# Wykład 15: Pole magnetyczne

## dr inż. Zbigniew Szklarski [szkla@agh.edu.pl](mailto:szkla@agh.edu.pl) <http://layer.uci.agh.edu.pl/Z.Szklarski/>

## Wektor indukcji pola magnetycznego, siła Lorentza

*F* Jeżeli na dodatni ładunek *q*  $\rightarrow$   $\uparrow$ poruszający się z prędkością  $\vec{v}$  $\vec{v}$   $\vec{v}$ *B* działa siła zakrzywiająca *F q* + *v* F в tor ładunku – jak na rysunku, to w punkcie *P*  $B$ . istnieje indukcja magnetyczna  $B$ . Dla cząstki  $\vec{F}$  0  $\vec{F}$  0  $\vec{F}$  0  $\vec{F}$  0  $\vec{F}$ ujemnej  $\vec{v} = 0 \Rightarrow F_L = 0 \quad \vec{v} | B \Rightarrow F_L = 0$  $|\vec{v}| |B \Rightarrow F_L = 0$ lub inaczej – dla dodatnieje v  $\vec{r}$   $\vec{n}$   $\vec{r}$  $\vec{v} \perp \vec{B} \Rightarrow F_L = \text{max}$ indukcja  $\neg \left| \begin{array}{c} \overrightarrow{r} \\ \overrightarrow{D} \end{array} \right|$   $\rightarrow$   $\overrightarrow{D}$  $\rightarrow$ magnetyczna В  $F_L = q|\vec{v}|B|\sin(\vec{v},B)$  $\overrightarrow{a} \overrightarrow{b}$  $\overrightarrow{a}$  $F_{L\text{max}}$  $= q(\vec{v} \times B)$   $B=$  $F_L = q(\vec{v} \times B)$  *L*  $B = \frac{F_{L\max}}{q \cdot v}$ predkość cząstki  $q \cdot v$ 

> Wydział Informatyki, Elektroniki i Telekomunikacji - Teleinformatyka

 $\overline{2}$ 

o ładunku dodatnim

$$
B = \frac{F_{L\max}}{q \cdot v} \qquad \left[ T = \frac{N}{A \cdot s \cdot \frac{m}{s}} = \frac{kg}{A \cdot s^2} \right]
$$

Ruch cząsteczki w polu *E* i *B*

$$
\vec{F} = q \cdot \vec{E} + q(\vec{v} \times \vec{B})
$$
\n
$$
\vec{v} = q \cdot \vec{E} + q(\vec{v} \times \vec{B})
$$
\n
$$
\vec{v} = q \cdot \vec{E} + q(\vec{v} \times \vec{B})
$$

• Ruch w skrzyżowanych polach **B E** ⊥

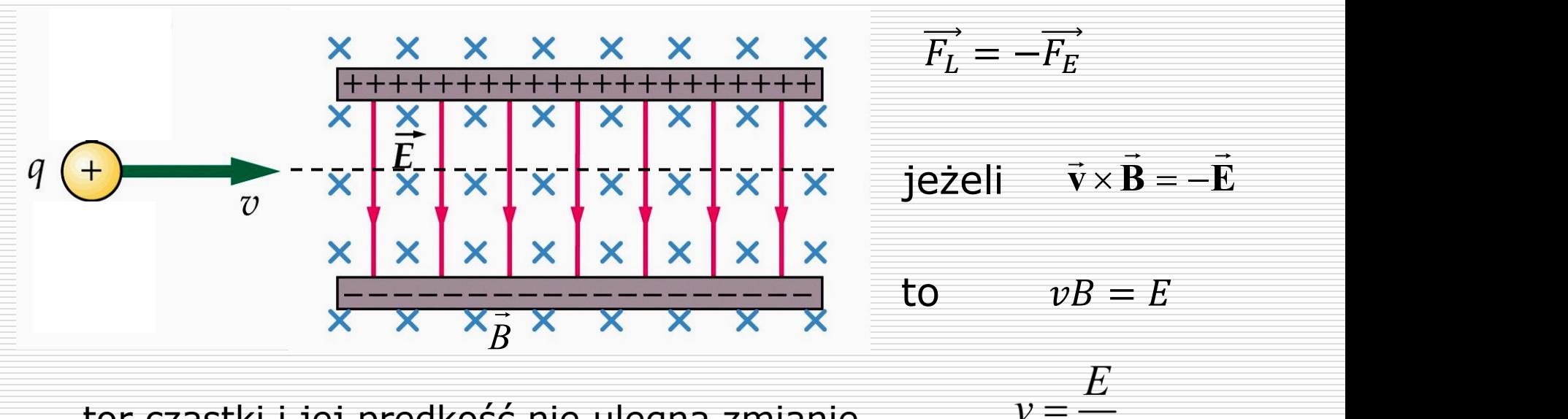

tor cząstki i jej prędkość nie ulegną zmianie

Wydział Informatyki, Elektroniki i Telekomunikacji - Teleinformatyka  $\overline{B}$ 

# Doświadczenie Thomsona – wyznaczenie e/m elektronu

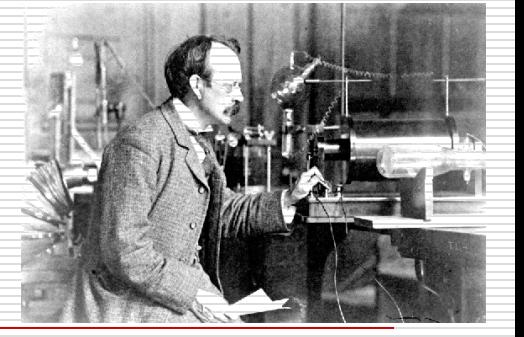

 $v = \sqrt{\frac{2cC}{c}}$ 

 $=\frac{mv}{2} \Rightarrow v = \sqrt{\frac{2cc}{m}}$ 

 $mv^2$  |2e  $eU = \frac{mv}{v} \implies v = \sqrt{\frac{2cC}{m}}$ 

 $eE = evB$ 

2  $\sqrt{2}$ 

2  $\bigvee m$ 

 $\Box$  1897 r. Cambridge, J.J. Thomson, wyznaczył *q/m* dla elektronu odkrycie elektronu

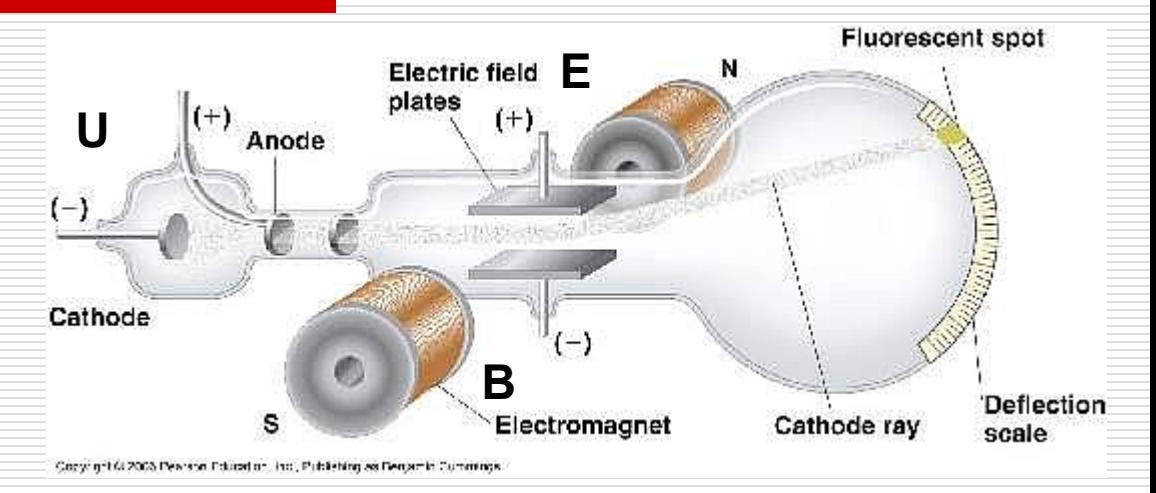

- Przyspieszenie napięciem U
- Pole magnetyczne skrzyżowane z polem elektrycznym – tor prostoliniowy:

stoliniowy:  
\n
$$
\frac{e}{m} = \frac{E^2}{2UB^2} = 17,56 \cdot 10^{10} \frac{C}{kg}
$$

 $2eU$ 

 $m_{\infty}$ 

 $E = \sqrt{\frac{2Ue}{B}}$  $2Ue$ <sub>n</sub>

 $=\sqrt{\frac{2C}{B}}$ 

*m*

*eU*

#### $\square$  Zadanie

Wiązka elektronów przechodzi bez odchylenia przez lampę oscyloskopową kiedy natężenie pola elektrycznego wynosi 3000 V/m, a indukcja skrzyżowanego z nim pola magnetycznego wynosi 1,4 Gs; 1Gs (gauss) =  $10^{-4}$  T. Długość płytek odchylających wynosi  $x_i$  = 4 cm, a odległość od końca płytek do ekranu wynosi  $x_i$  = 30 cm. Oblicz pionowe odchylenie wiązki na ekranie przy wyłączonym polu magnetycznym

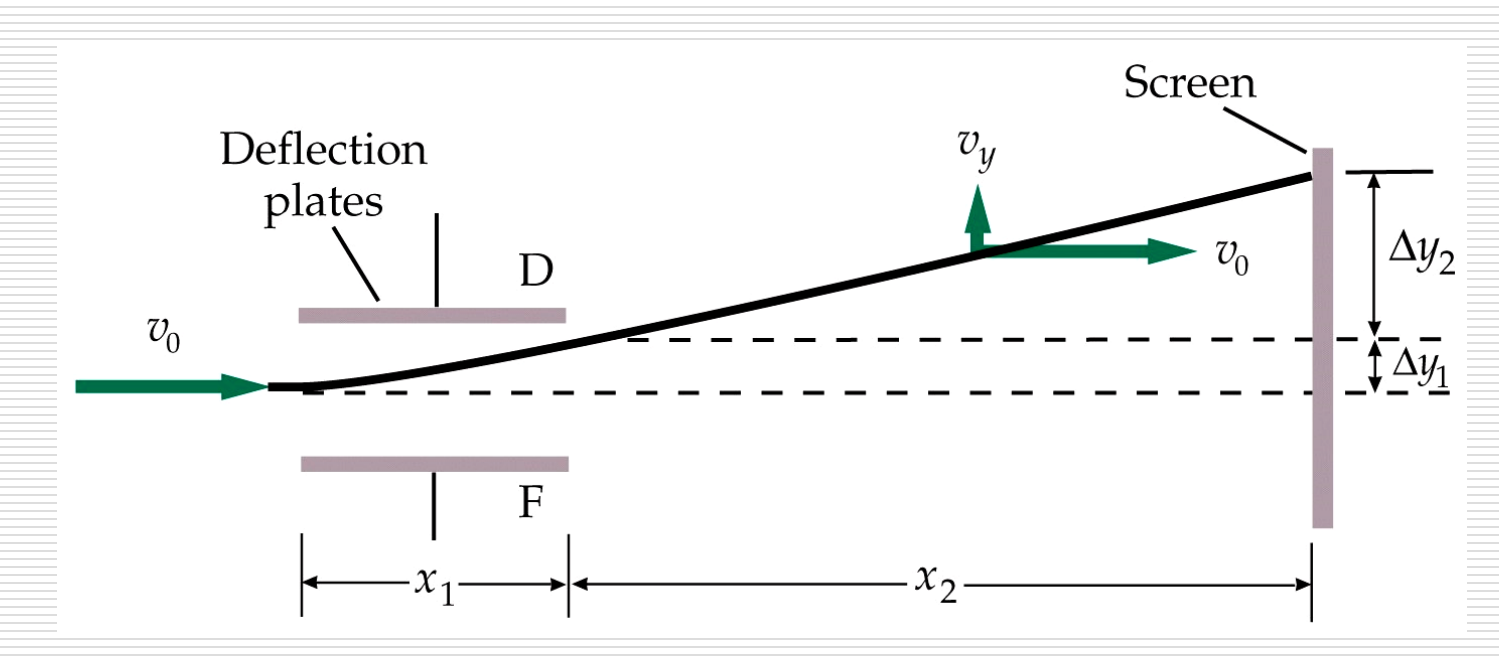

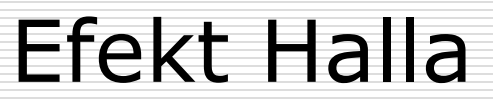

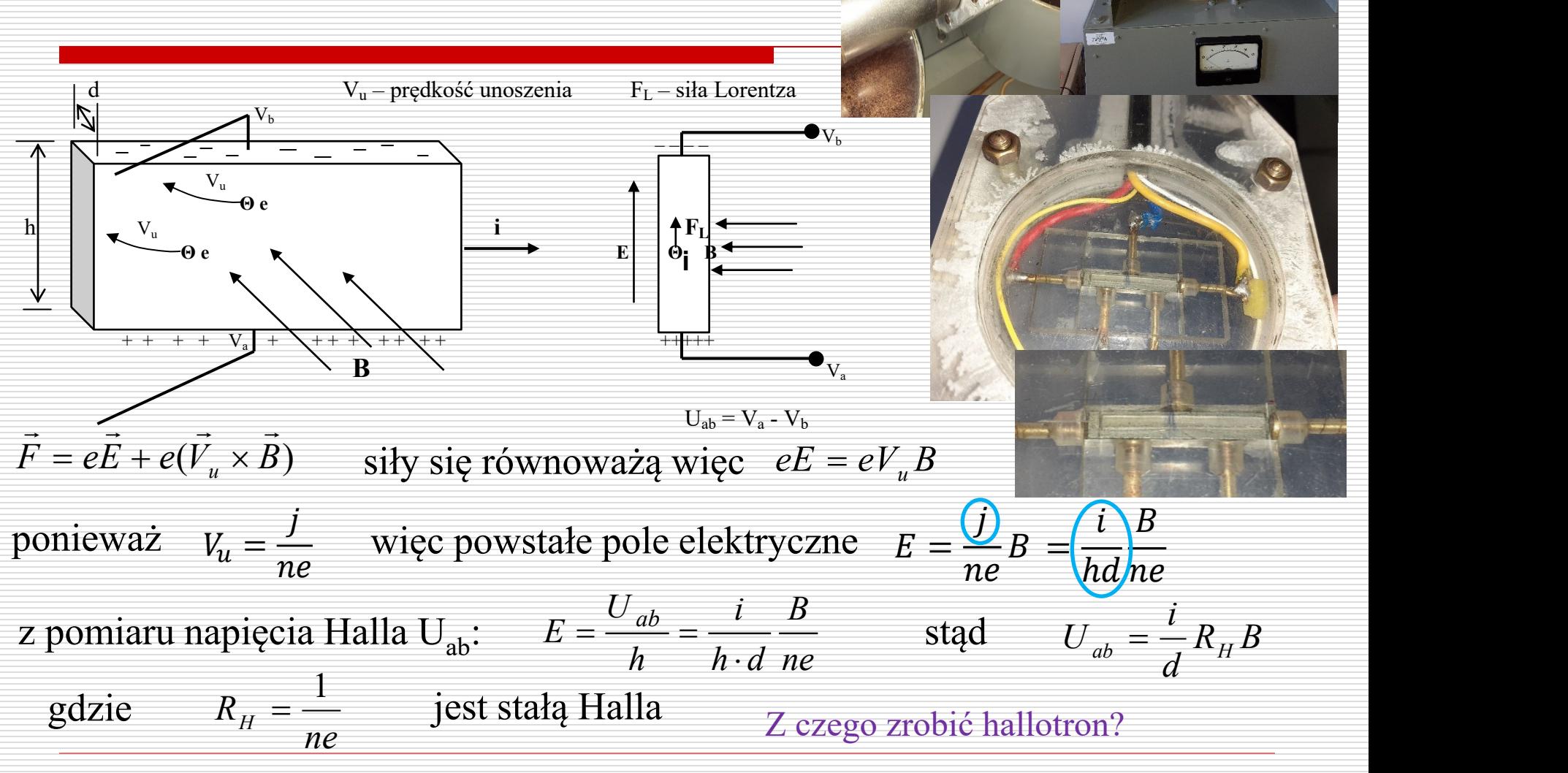

#### **Zastosowanie hallotronów**

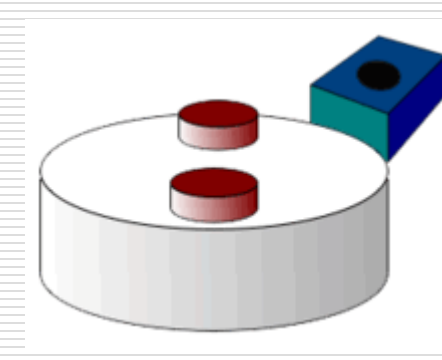

Silniki bezszczotkowe – np. w napędach dysków

Czujnik położenia/obrotu prędkości obrotowej: dwa magnesy stałe mijające hallotron.

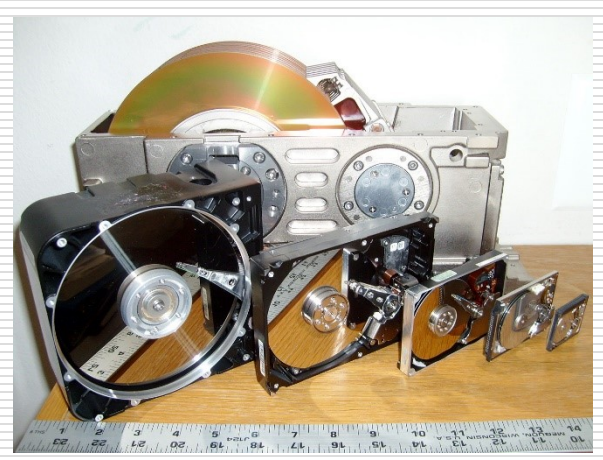

Przewaga nad indukcyjnym czujnikiem: wykrywane jest również stałe pole.

Czujnik prędkości obrotowej koła

Silnik napędu 3,5" Odwrócony rotor z magnesem stałym. Czujnik wykrywa położenie wirnika sterując prądem w cewkach

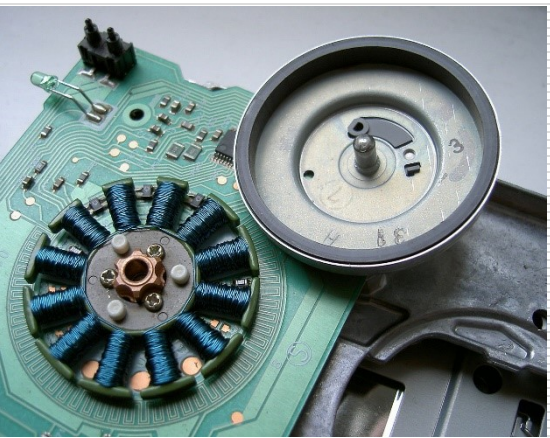

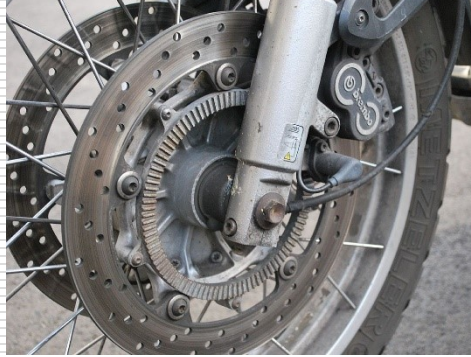

w systemie ABS

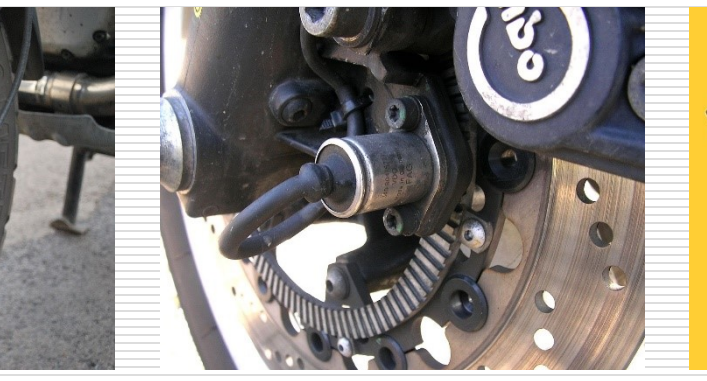

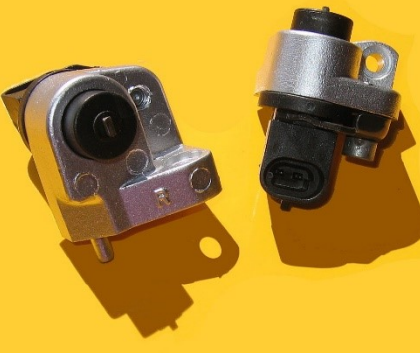

*źródło zdjęć: Wikipedia*

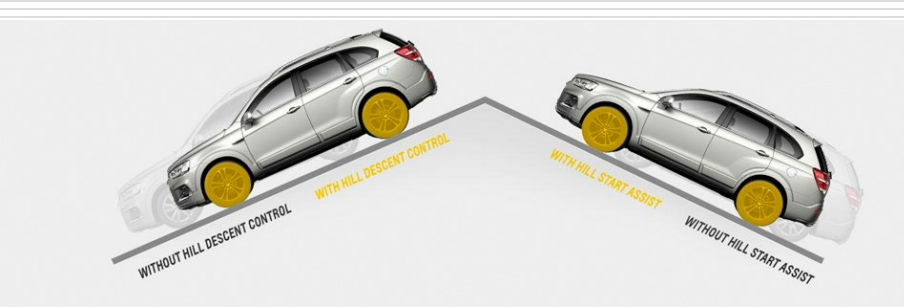

Czujnik pomiaru kąta nachylenia pojazdu – system Hill holder

Czujnik zbliżeniowy smart cover – wygaszanie ekranu

W silnych polach magnetycznych i niskich temperaturach – kwantowy ef. Halla – 1985 nagroda Nobla dla Klausa von Klitzinga.

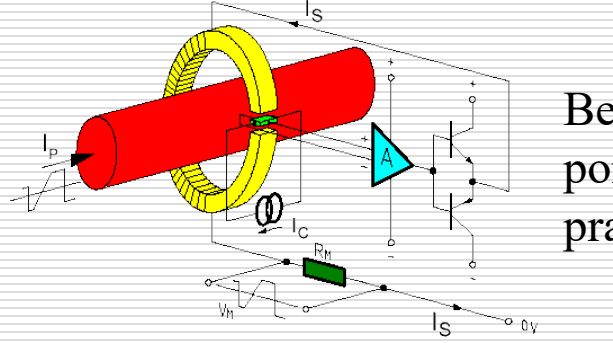

Bezkontaktowy pomiar dużych prądów (rzędu kA)

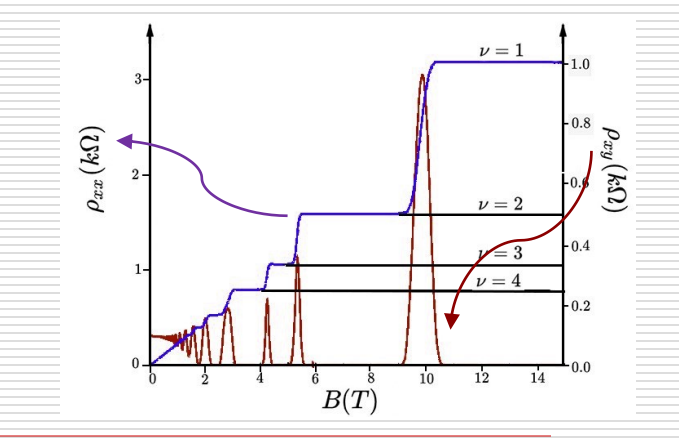

8

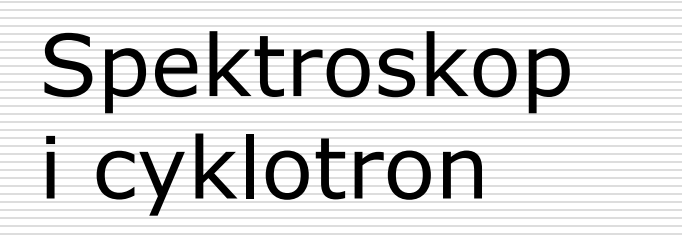

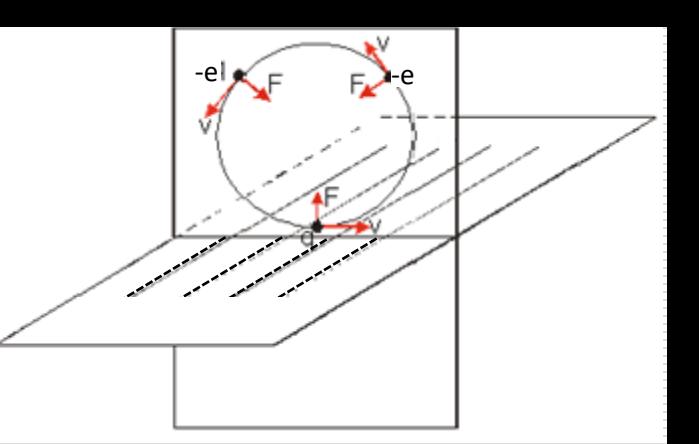

siła Lorentza jest siłą dośrodkową

$$
qVB = \frac{mV^2}{r}
$$
  
stqd  $r = \frac{mV}{qB}$  skoro  $\omega = \frac{V}{r} = \frac{qB}{m}$   $\Rightarrow f = \frac{\omega}{2\pi} = \frac{qB}{2\pi m}$ 

jest to tzw. *częstotliwość cyklotronowa*.

 $\Box$  Jeżeli obserwujemy różne promienie torów *r*<sub>1</sub> > *r*<sub>2</sub> dwóch cząstek o jednakowych ładunkach i prędkościach gdzie

$$
r_1 = \frac{m_1}{q} \frac{V}{B}
$$
 >  $r_2 = \frac{m_2}{q} \frac{V}{B}$   $\Rightarrow$   $m_1 > m_2$  wykorzystanie  $\rightarrow$   
spektroskopia masowa.

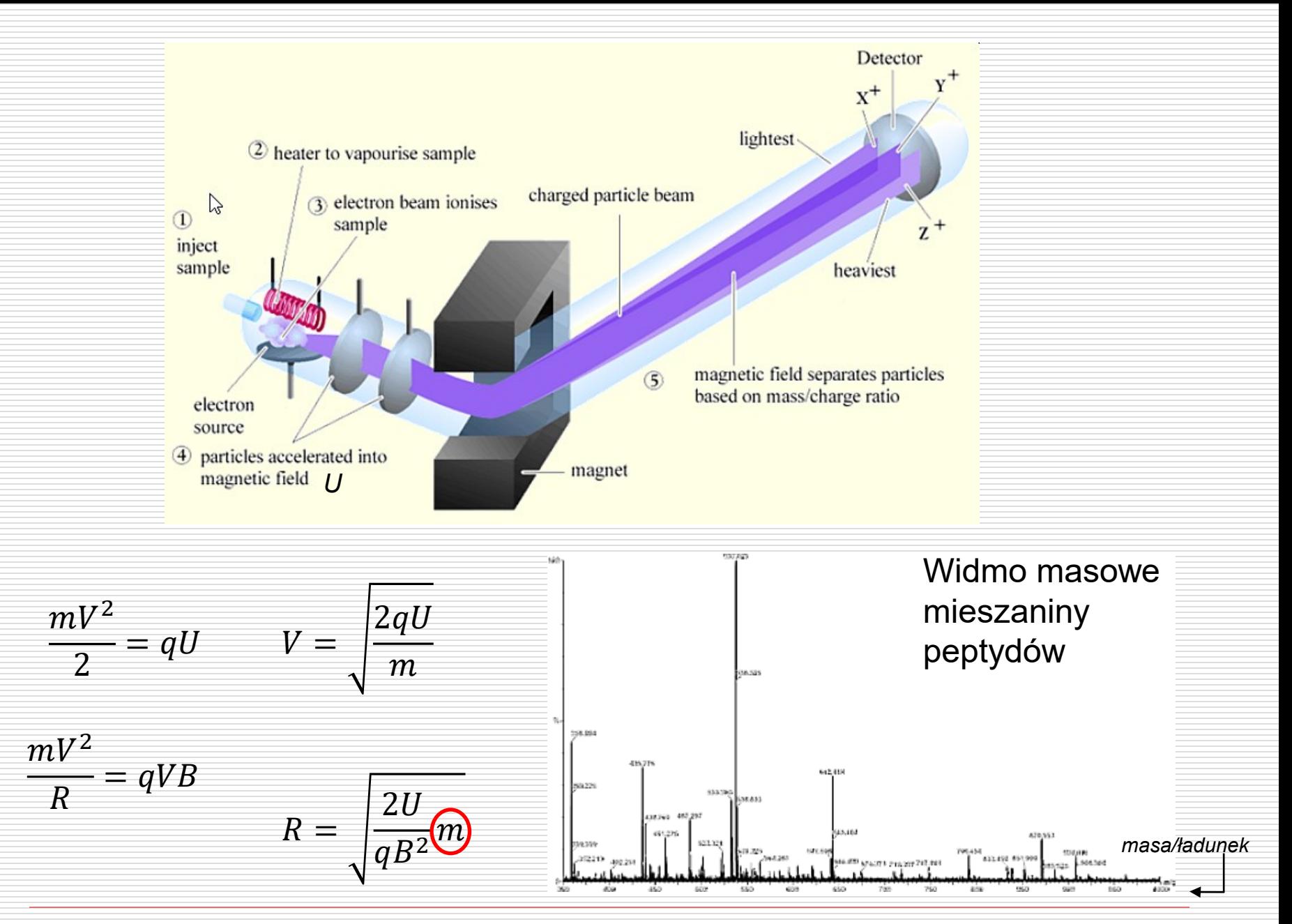

Wydział Informatyki, Elektroniki i Telekomunikacji - Teleinformatyka 10

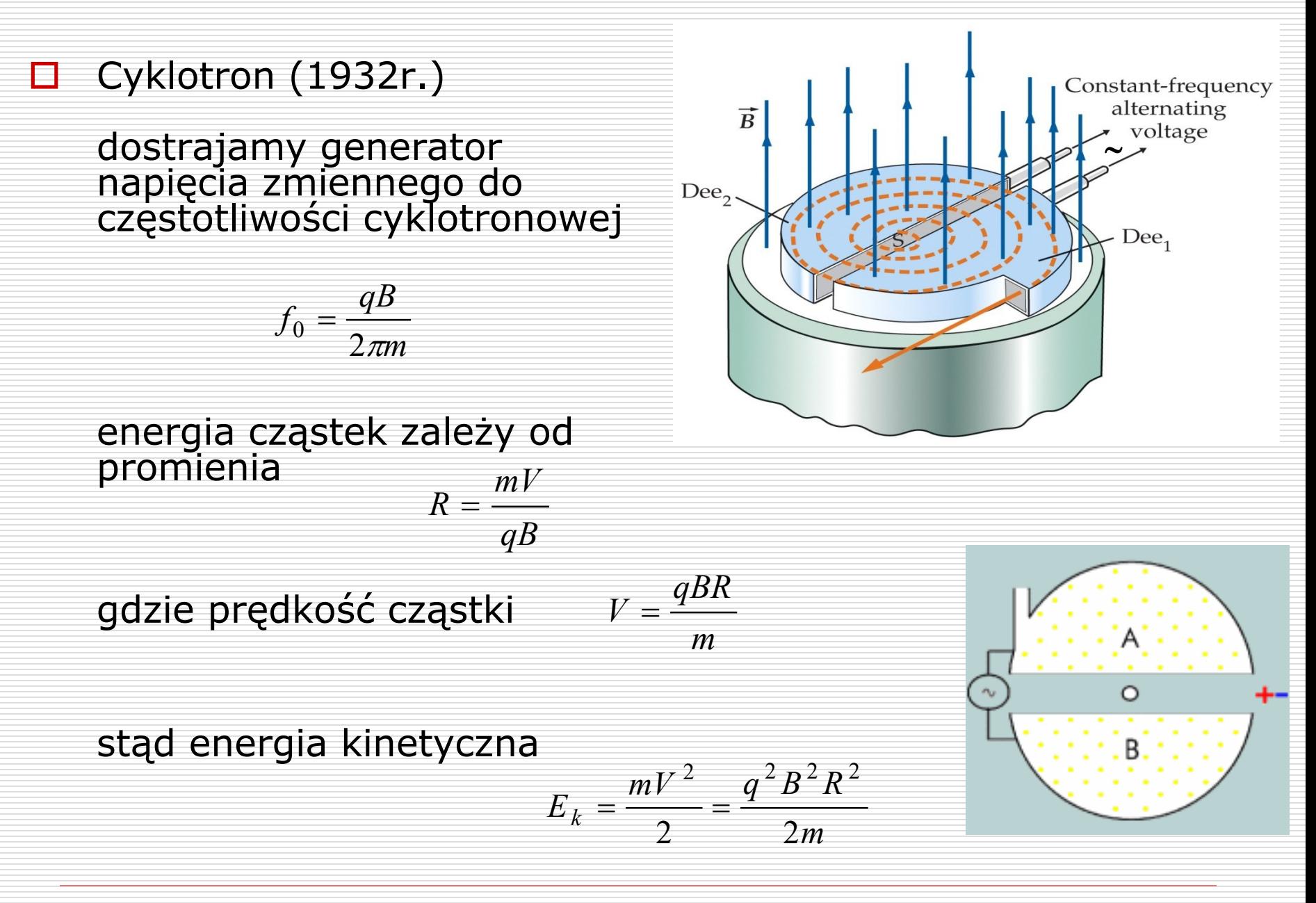

#### Wykorzystanie:

- reakcje jądrowe
- eksperymenty fizyki wys. energii
- promieniowanie synchrotronowe.

Środowiskowe Laboratorium Ciężkich Jonów w Warszawie: 2 m Ø, 10 MeV/ jedn. masy

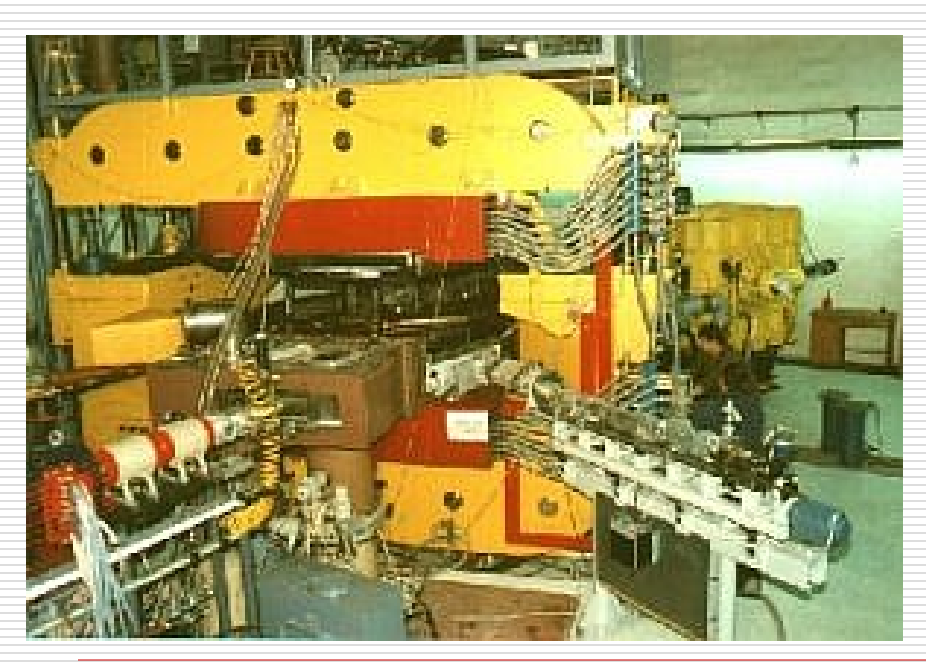

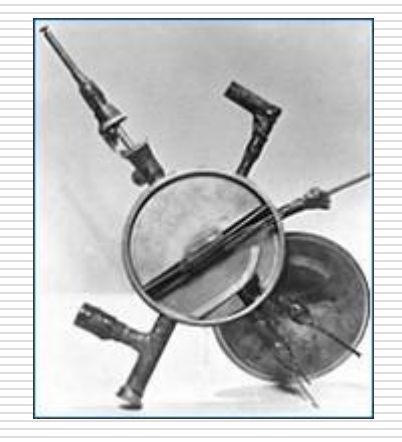

Ernest O. Lawrence (USA) 1931 r. – 10 cm Ø, 80 keV 1933 r. – 70 cm Ø, 1,2MeV

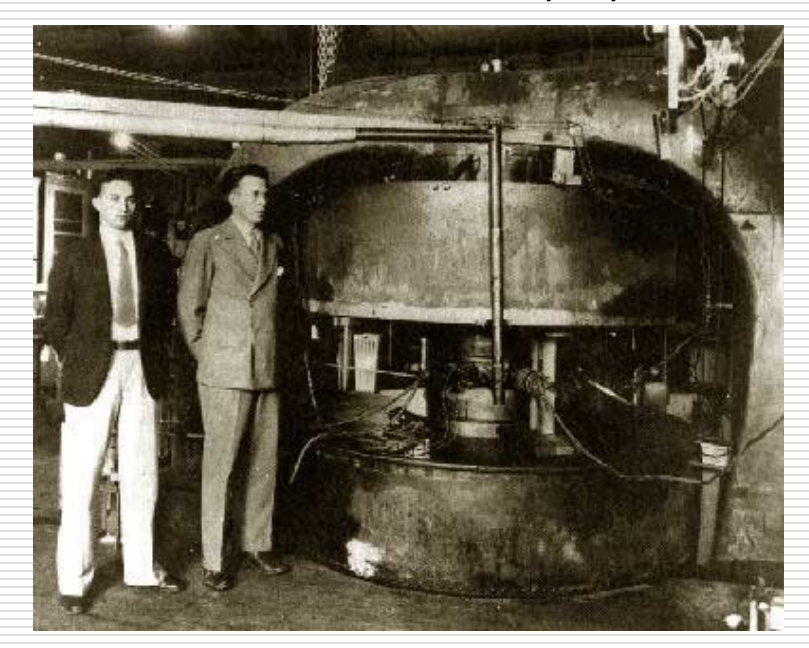

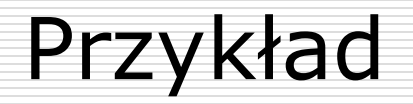

Napięcie *U* przyspiesza proton w cyklotronie o promieniu *R*.

Indukcja pola magnetycznego wynosi B. Oblicz:

- a) wartość końcowej energii (nierelatywistycznej) jaka uzyska proton,
- b) ile razy proton przejdzie między duantami,
- c) ile okrążeń cyklotronu on wykona,
- d) częstotliwość zmian przyspieszającego pola elektrycznego,
- e) czas pobytu protonu w cyklotronie.

#### Jak zwiększyć energię nie zwiększając rozmiarów urządzenia?

Od czego zależy energia przyspieszanych w cyklotronie cząsteczek?

Synchrotron – zwiększamy pole magnetyczne!

Synchrotron SOLARIS w Krakowie:

- 96 metrowy akcelerator kołowy,
- 6 linii badawczych z promieniowaniem synchrotronowym, 3 dalsze w budowie, planowane kilkanaście linii,
- badania w zakresie materiałoznawstwa, fizykochemii powierzchni, badania biomedyczne, mikroskopia rentgenowska i elektronowa (2 kriomikroskopy)

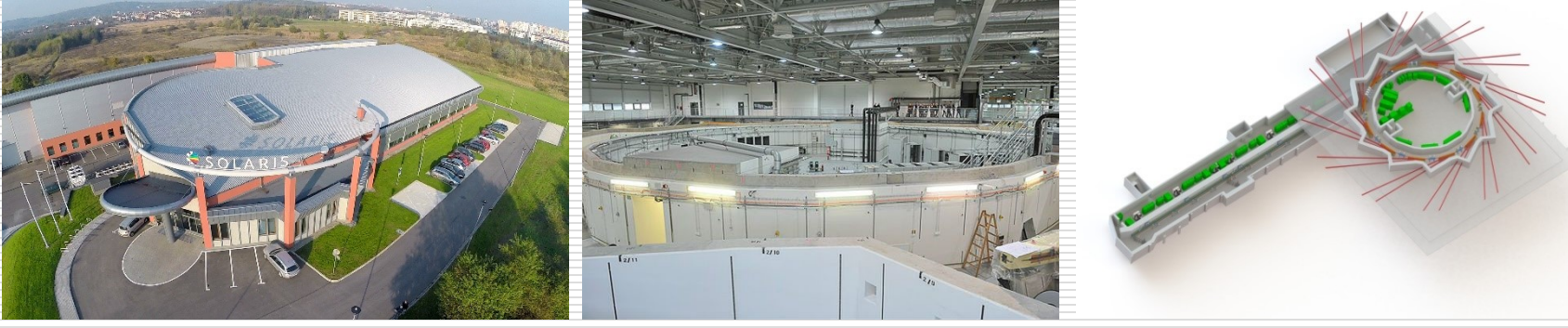

Wydział Informatyki, Elektroniki i Telekomunikacji - Teleinformatyka  $E_k =$ 

 $q^2B^2R^2$ 

 $2m$ 

✓冉

# Siła elektrodynamiczna

 $\Box$  Przewodnik z prądem w polu magnetycznym  $\Leftrightarrow$  ruch dużej ilości ładunków, na które działają siły Lorentza – ich wypadkowa to siła elektrodynamiczna  $\mathbf{F} = i(l \times \mathbf{B})$  $\rightarrow$ 

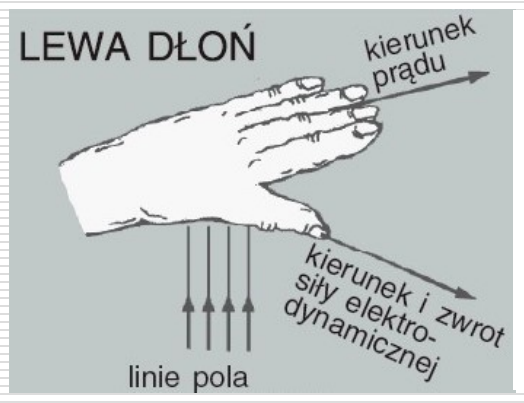

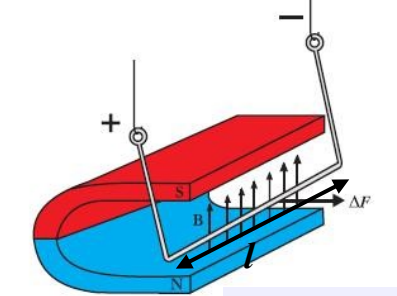

Rys. 11.

Zastosowanie:

- Silnik elektryczny
- **·** Mierniki analogowe

#### $\Box$  Silnik elektryczny ramka z prądem w polu magnetycznym.

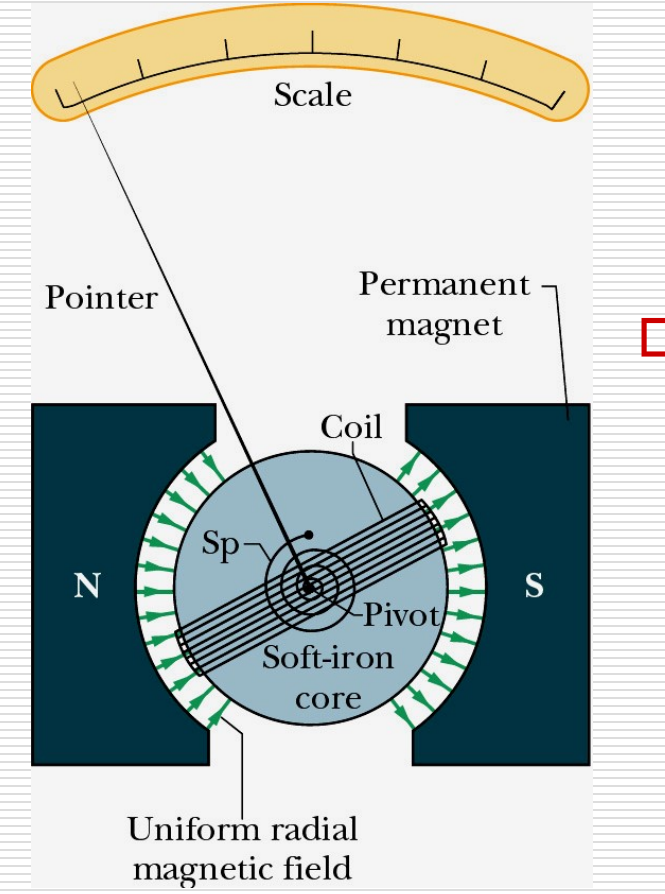

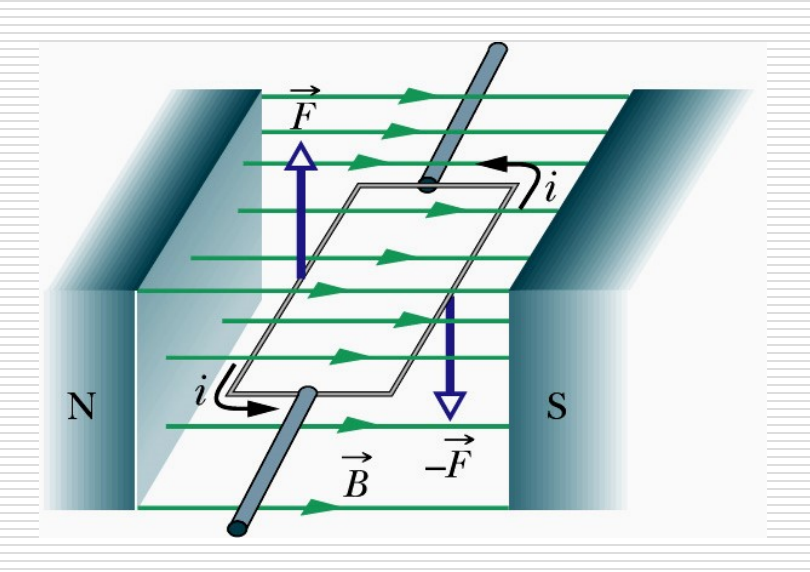

 $\Box$  Analogowy miernik – woltomierz, amperomierz, galwanometr.

Na ramkę z prądem w zewnętrznym polu magnetycznym działa moment siły  $\rightarrow$ 

 $\vec{\tau} = \vec{\mu} \times \mathbf{B}$   $\vec{\mu}$  – momen  $\rightarrow$   $\rightarrow$   $\rightarrow$   $\rightarrow$  $= \vec{\mu} \times \vec{B}$   $\vec{\mu}$  – *moment* magnetyczn *y*  $\rightarrow$ 

Dla porównania: dla dipola elektrycznego

 $\vec{p} \times \vec{E}$  $\rightarrow$  $\rightarrow$   $\rightarrow$   $\rightarrow$  $\rightarrow$   $\rightarrow$  $M = \vec{p} \times E$ 

## Przykład

Przez wygięty, sztywny drut o wymiarach jak na rysunku, przepuszczono prąd *I*. Drut znajduje się w polu magnetycznym o indukcji B<sub>0</sub> skierowanym za płaszczyznę.

Określ kierunek i oblicz wartość siły działającej na drut.

Odp.:  $F = 2IB_0R$ , kierunek  $\uparrow$ 

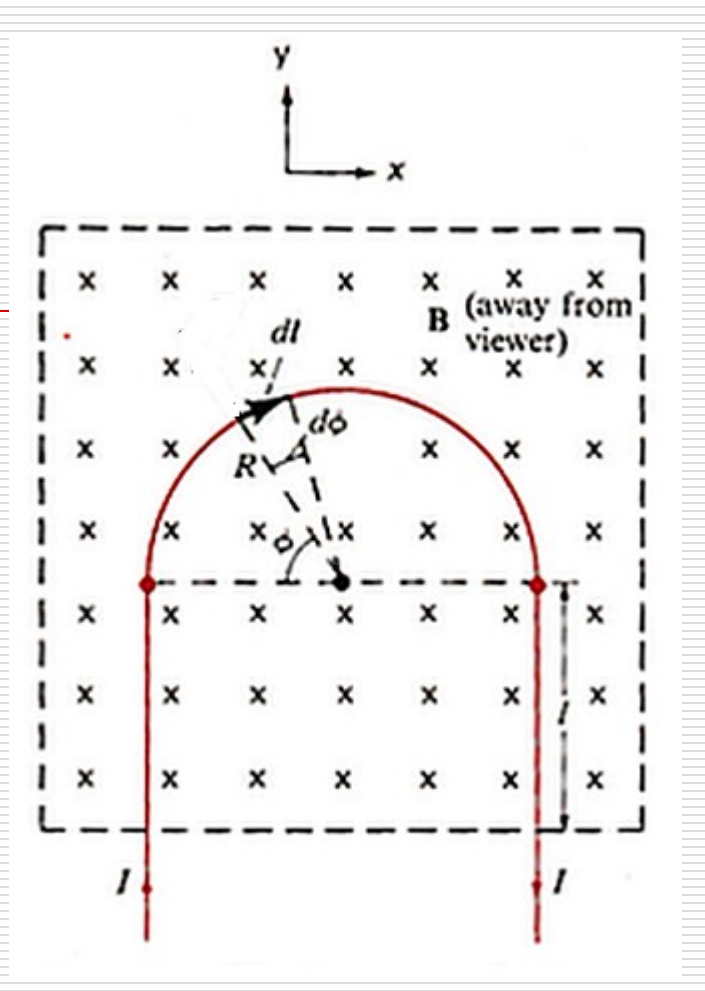

## Moment magnetyczny

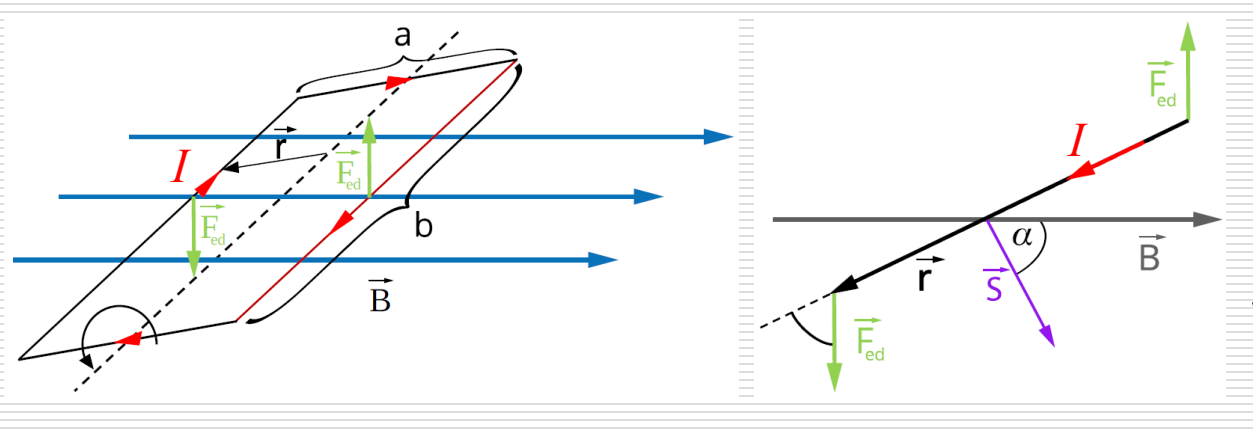

Pod wpływem momentu siły ramka ustawia się prostopadle do kierunku wektora indukcji pola magnetycznego: tak aby  $\vec{\mu} \parallel \vec{\mathsf{B}}$ 

 $M = I \cdot S \cdot B \cdot \sin \alpha = \mu \cdot B \cdot \sin \angle (\vec{\mu}, \vec{B})$ 

Można zatem zdefiniować moment magnetyczny dla każdego zamkniętego obwodu, przez który płynie prąd I:  $\vec{\mu} = I \cdot \vec{S}$ Dla *N* zwojów:  $\vec{\mu} = NI$ *Ş*π liczba zwojów pole powierzchni wektor jednostkowy prostopadły do powierzchni S

# Dipol magnetyczny

Moment magnetyczny charakteryzuje każdy dipol magnetyczny. Dipolem magnetycznym jest nie tylko ramka (pętla, cewka), przez który płynie prąd lecz również:

- magnes sztabkowy (μ≈5 J/T)
- $\Box$  Ziemia (w przybliżeniu  $\mu \approx 8,0 \cdot 10^{22}$  J/T)
- **□** większość cząstek elementarnych, np. elektron (*μ* ≈ 9,3 ·10<sup>-24</sup> J/T), proton ( $\mu \approx 1$ ,4  $\cdot 10^{-26}$  J/T), neutron ( $\mu$  ≈ -0,9  $\cdot10^{\text{-}26}$  J/T).

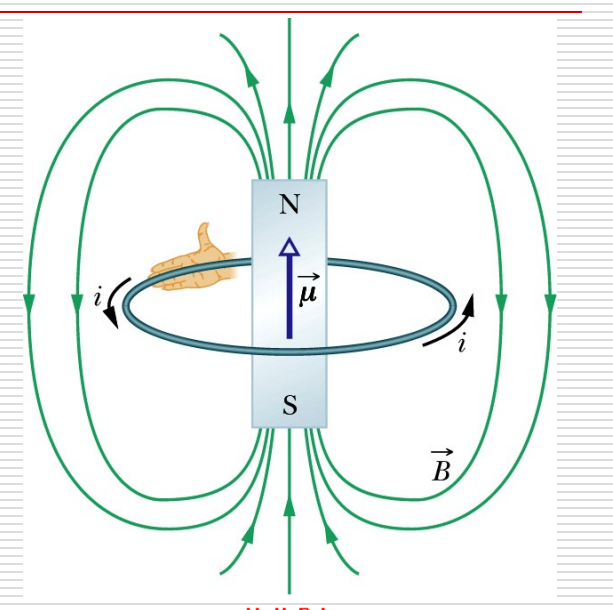

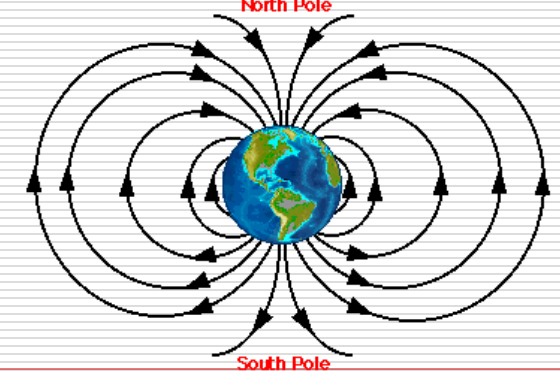

□ Moment magnetyczny cząstki mikroskopowej powstaje na skutek jej ruchu w przestrzeni (np. ruch orbitalny elektronu w atomie) lub jest to tzw. *wewnętrzny moment magnetyczny*, nie związany z żadnym ruchem – mają go cząstki obdarzone *spinem* (przy czym moment magnetyczny jest związany ze spinem poprzez czynnik giromagnetyczny).

Neutron ma ujemny moment magnetyczny, co oznacza, że gdy spin neutronu jest skierowany w górę, to linie pola magnetycznego w środku dipola są skierowane w dół.

Na moment magnetyczny atomu składają się: wypadkowy moment magnetyczny elektronów oraz moment magnetyczny jądra.

strzałka symbolizuje rzut spinu na kierunek zewnętrznego pola magnetycznego

#### Energia potencjalna dipola magnetycznego w zewnętrznym polu magnetycznym.

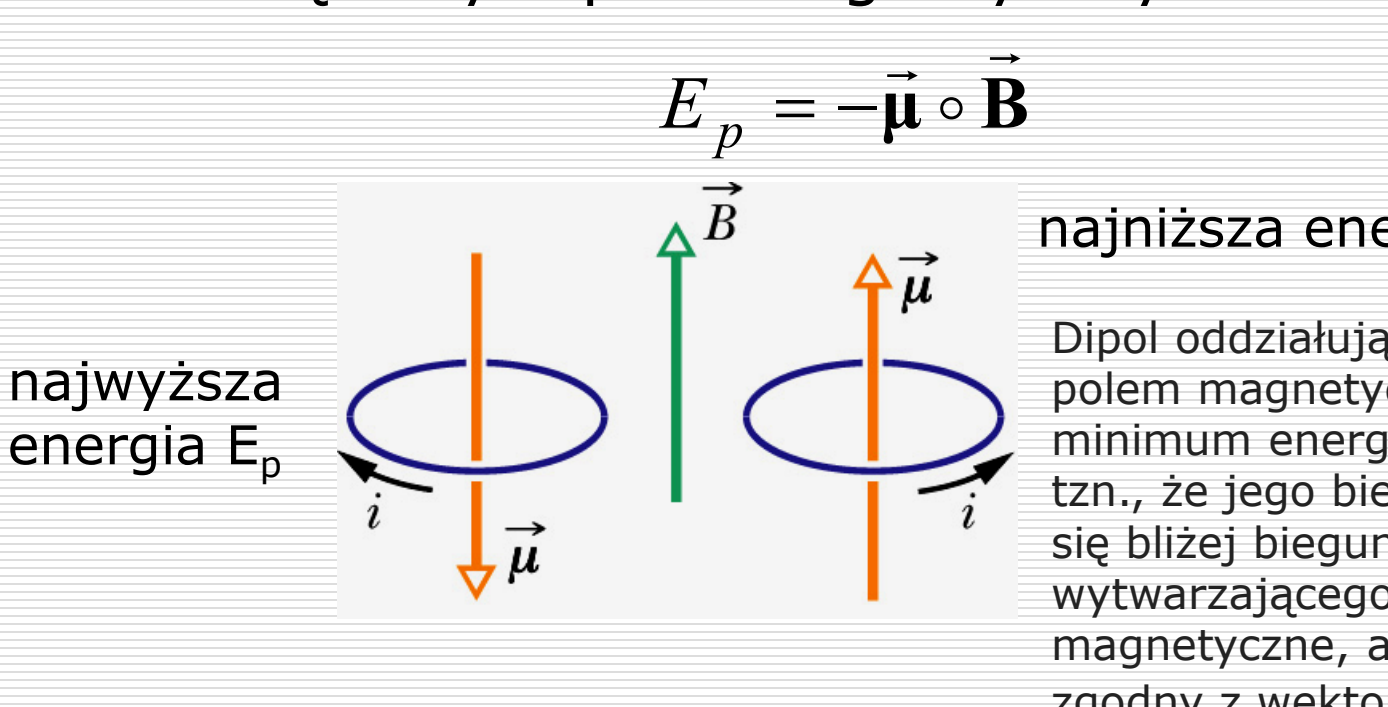

#### najniższa energia E<sub>p</sub>

Dipol oddziałując z zewnętrznym polem magnetycznym przyjmie minimum energii potencjalnej, tzn., że jego biegun N znajdzie się bliżej bieguna S ciała wytwarzającego zewnętrzne pole magnetyczne, a wektor  $\vec{\mu}$  będzie zgodny z wektorem  $\vec{B}$ .

**Dla porównania: energia dipola elektrycznego w zewnętrznym polu elektrycznym**  $\vec{p} \circ \vec{E}$  $\rightarrow$  $\circ$   $\bf{E}$  $E_p = -\vec{p} \circ \vec{E}$  $=-\vec{p} \circ E$ 

$$
E_p = -\vec{\mathbf{p}} \circ \mathbf{E}
$$

# Dipol - podsumowanie

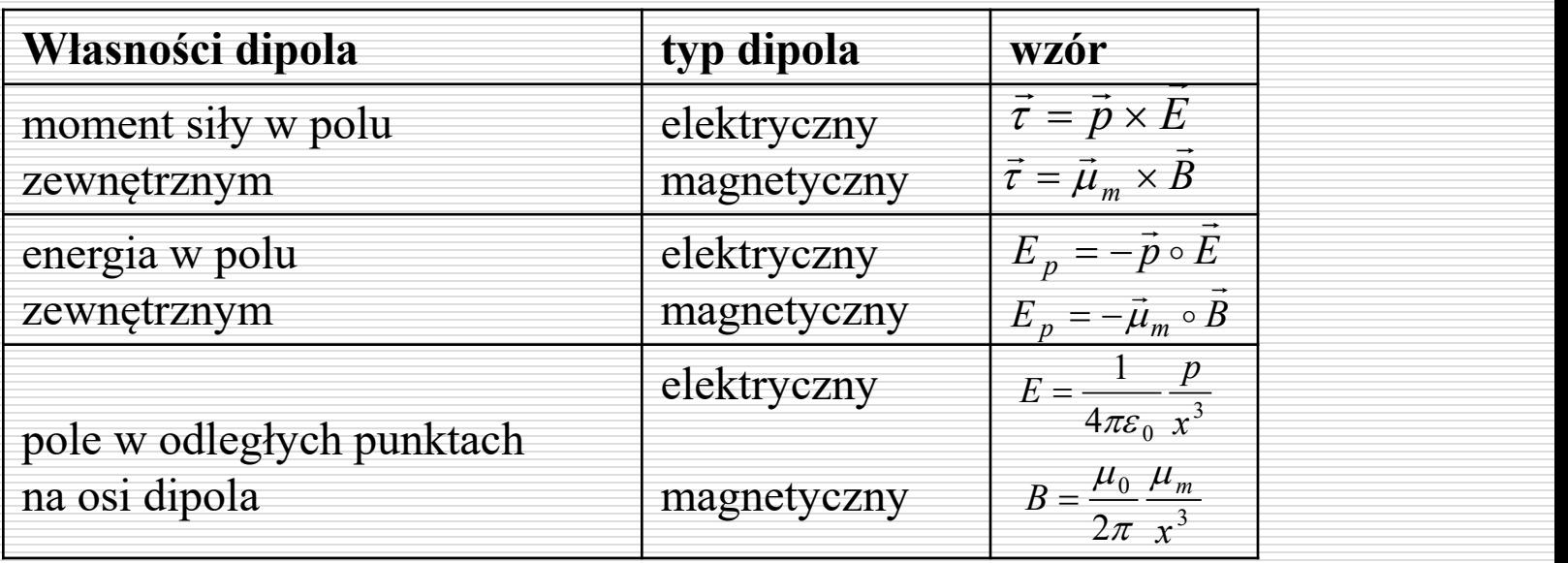

## Materiały magnetyczne

Pierwszy znany materiał magnetyczny – magnetyt  $Fe<sub>3</sub>O<sub>4</sub>$  - Chiny 4 000 p.n.e. W Europie od XII w – kompas, wyjaśnienie jego działania – 1600 r. William Gilbert.

1820 r. Hans Christian Oersted – obserwacje

1820-23 r. André Marie Ampère - prawo

1831 r. Michael Faraday – indukcja magnetyczna

1873 r. James Clark Maxwell – ogólna teoria elektromagnetyzmu.

Każdy elektron w atomie ma wypadkowy moment magnetyczny (orbitalny + spinowy), który wektorowo sumuje się w ramach atomu i próbki.

Moment magnetyczny przypadający na jednostkę objętości próbki zwany jest namagnesowaniem **M**.

 $\chi =$  $M$  $\overline{H}$  $=\mu_0$  $\overline{M}$  $\boldsymbol{B}$ Materiały magnetyczne charakteryzuje wielkość χ zwana *podatnością magnetyczną*.  $B = \mu_0 H \longrightarrow$  zewnętrzne pole magnetyczne

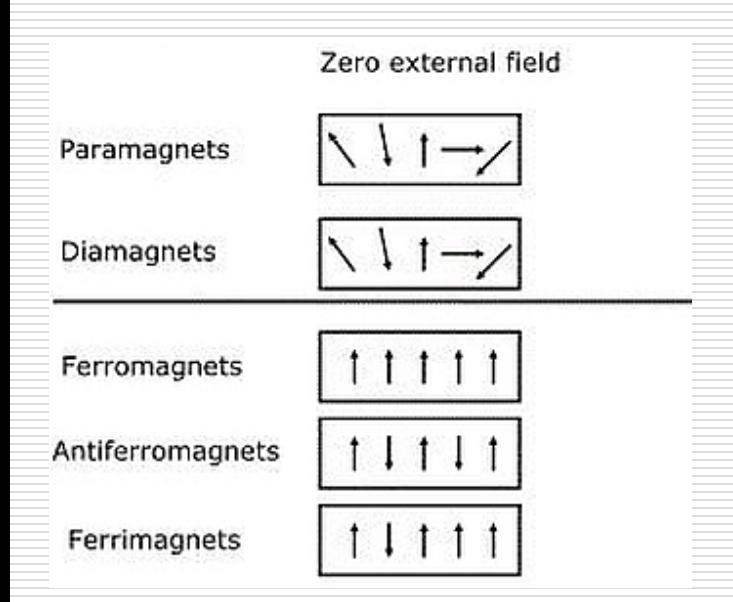

*χ* < 0 – substancja jest *diamagnetykiem*, co oznacza że pole magnetyczne jest "wypychane" z takiego ciała (maleje gęstość strumienia pola magnetycznego w porównaniu z próżnią), *χ* = 0 – brak podatności, np. dla próżni, *χ* > 0 – substancja jest *paramagnetykiem*, co oznacza że pole magnetyczne jest "wciągane" do takiego ciała (rośnie gęstość strumienia pola magnetycznego w porównaniu z próżnią), *χ* >> 0 – substancja jest *ferromagnetykiem*.

$$
\chi = \frac{M}{H} = \mu_0 \frac{M}{B}
$$

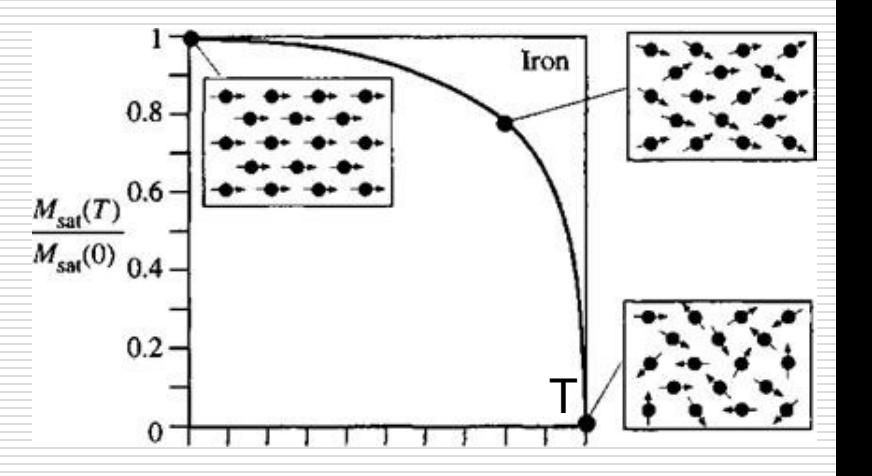

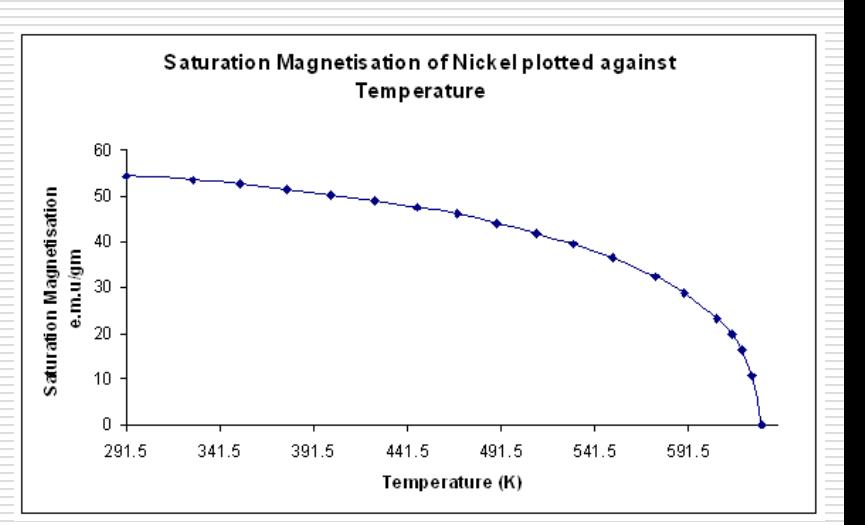

*Paramagnetyki – niekompletne orbitale* Graph showing susceptibility against temperature for Nickel *niesparowane elektrony atom ma*  10.0 *niezerowy, wypadkowy moment magn.*  $9.0$ 8.0 Susceptibility (x10<sup>3</sup> 7.0 W zewnętrznym polu – uporządkowanie 6.0  $5.0$ momentów magnetycznych zgodnie z  $\vec{B}$  $4.0$  $3.0$ Gdy  $\vec{B} = 0$  – drgania termiczne niszczą  $2.0$  $1.0$ uporządkowanie.  $0.0$ 600 700 800 900 1000 1100 1200 1300  $1400$ 1500  $\mathcal{C}_{0}^{(n)}$ Temperature (K) ← Susceptibility Curie temperature Prawo Curie:  $\chi_m = \frac{\pi}{T}$ 

#### **Domeny magnetyczne**

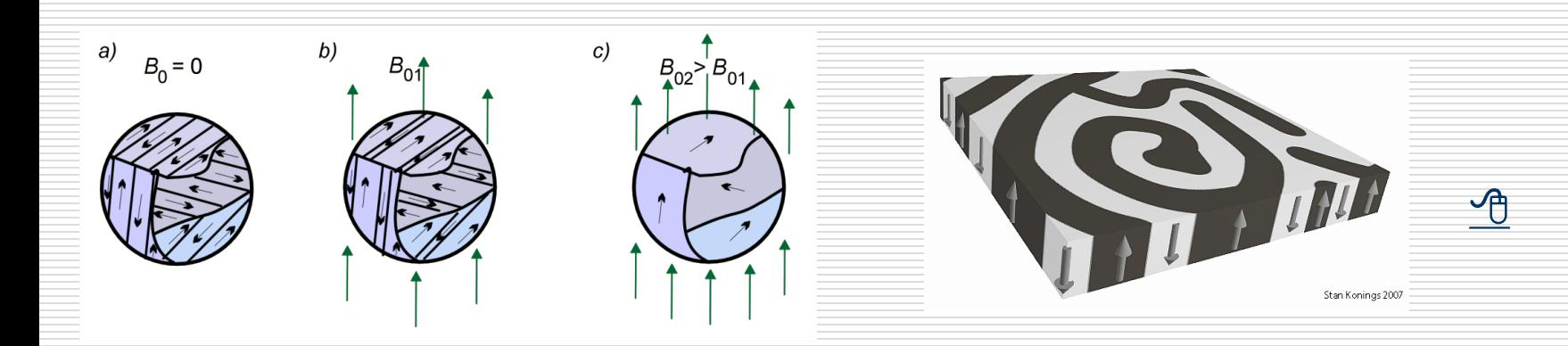

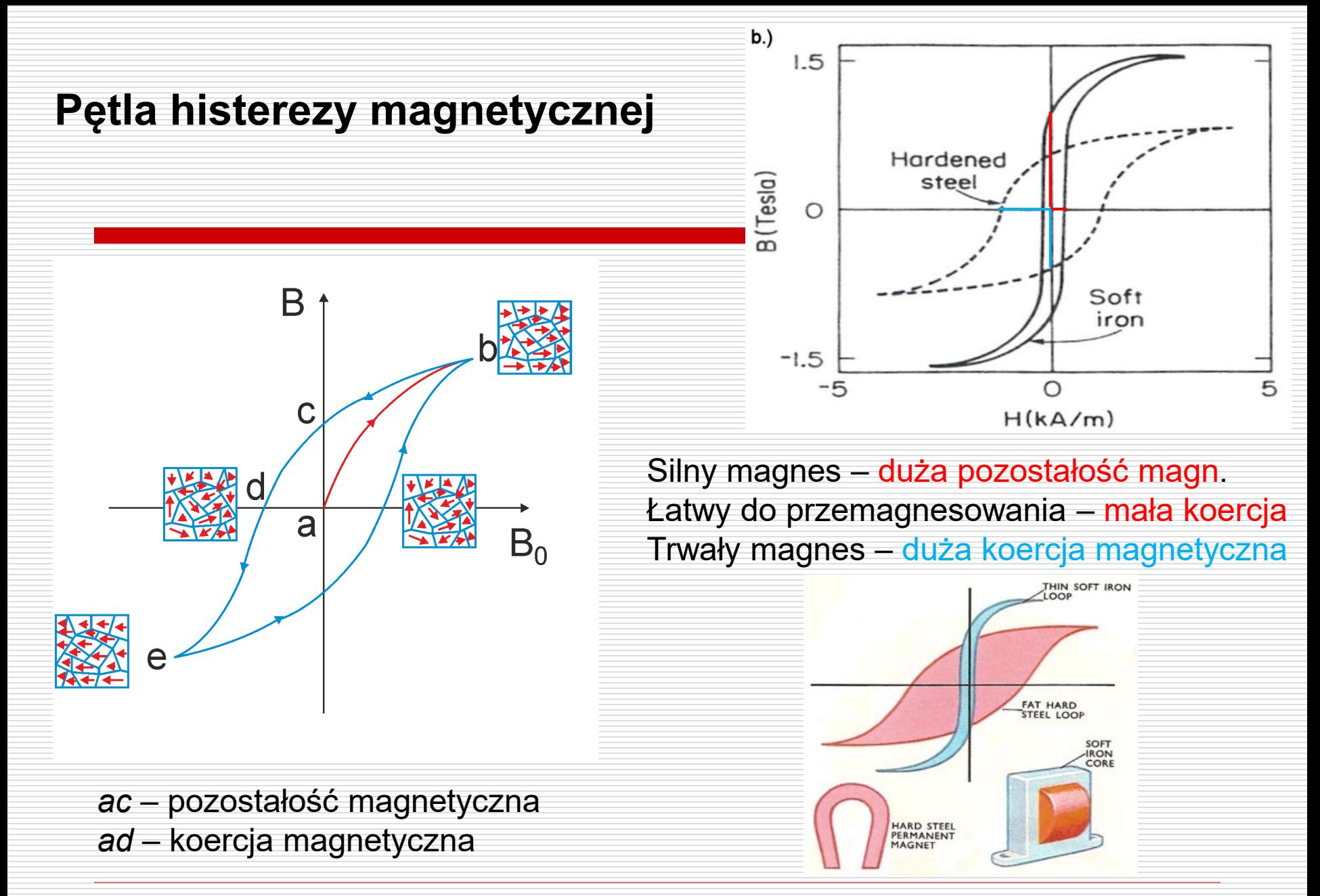

## **Prąd elektryczny jako źródło pola magnetycznego - doświadczenie Oersteda**

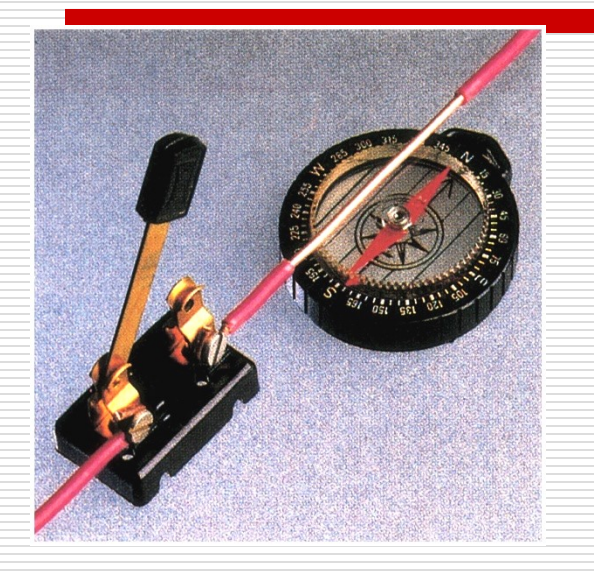

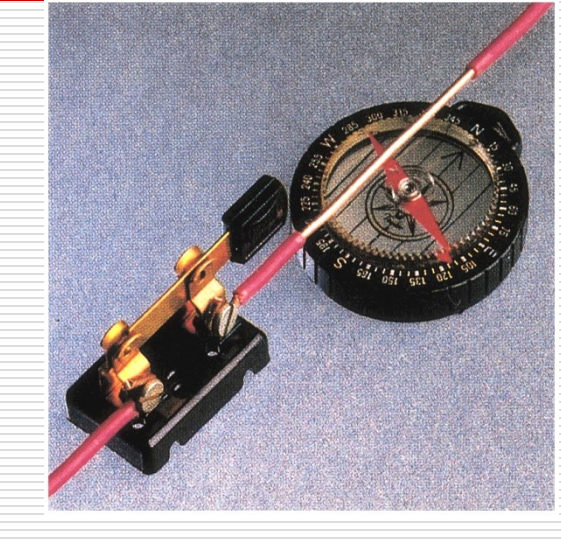

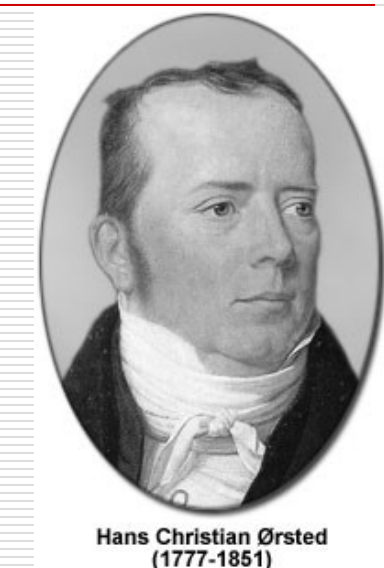

Kiedy przez przewodnik nie płynie prąd, igła ustawia się wzdłuż kierunku pola magnetycznego ziemskiego

Kiedy przez przewodnik płynie prąd, igła odchyla się od kierunku pola magnetycznego Ziemi. Dlaczego?

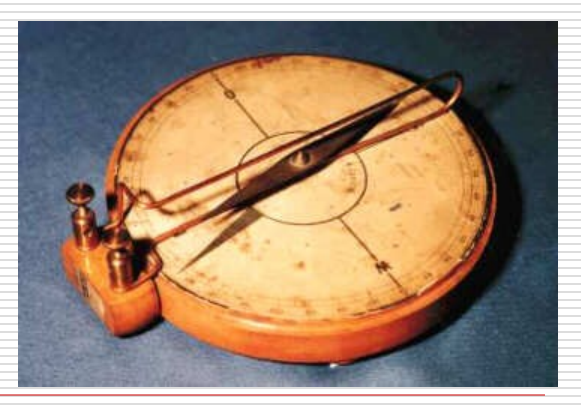

## Wyznaczanie składowych pola magnetycznego ziemskiego

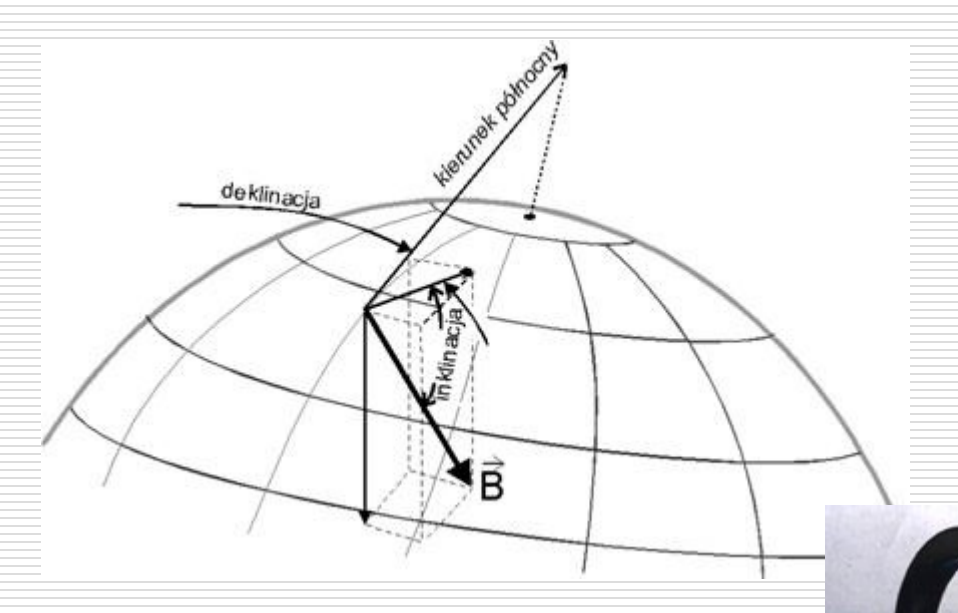

### Busola stycznych

Instrument został po raz pierwszy opisany przez francuskiego fizyka Claude Pouillet'a w 1837 roku

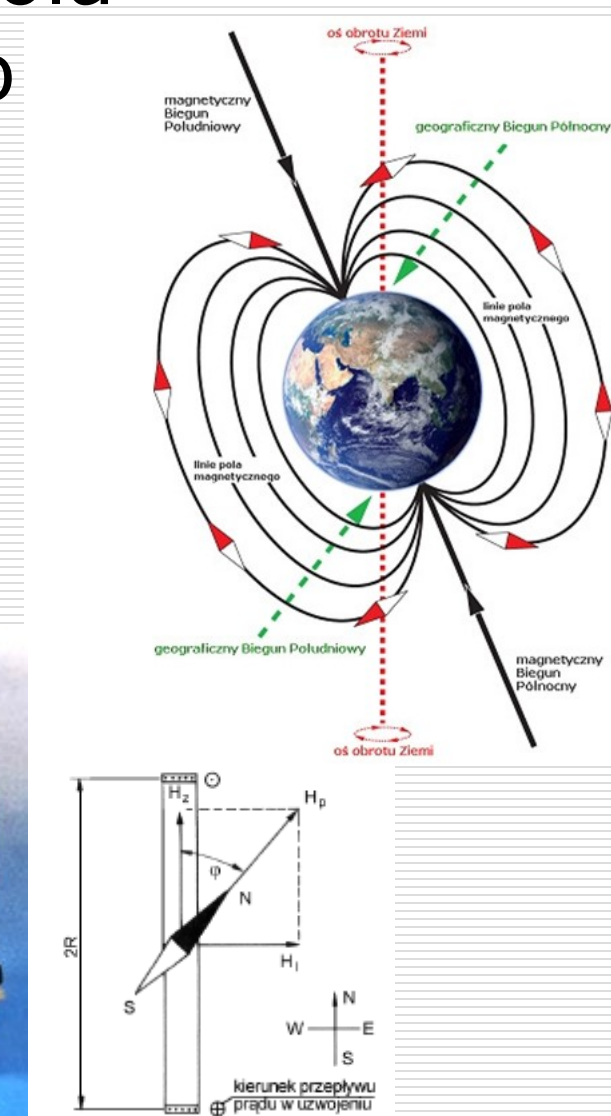

## Prawo Amper'a

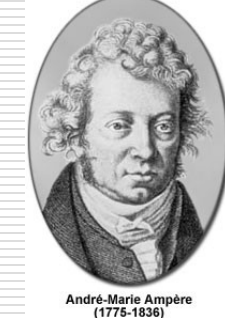

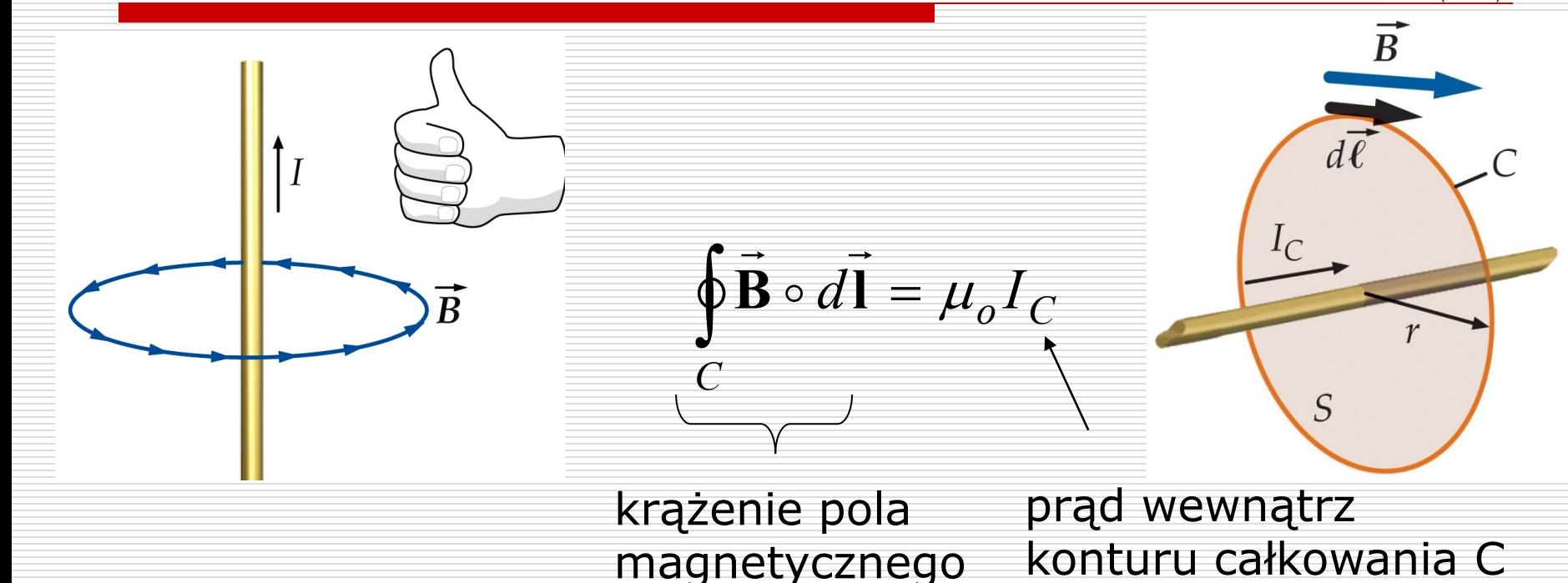

μ<sub>o</sub> - przenikalność magnetyczna próżni, stała uniwersalna  $\mu_0 = 4 \pi \cdot 10^{-7} \text{ T} \cdot \text{m} / \text{A}$  $_{\text{o}} = 4 \pi \cdot 10^{-7} \text{T} \cdot \text{m} / \text{A}$ 

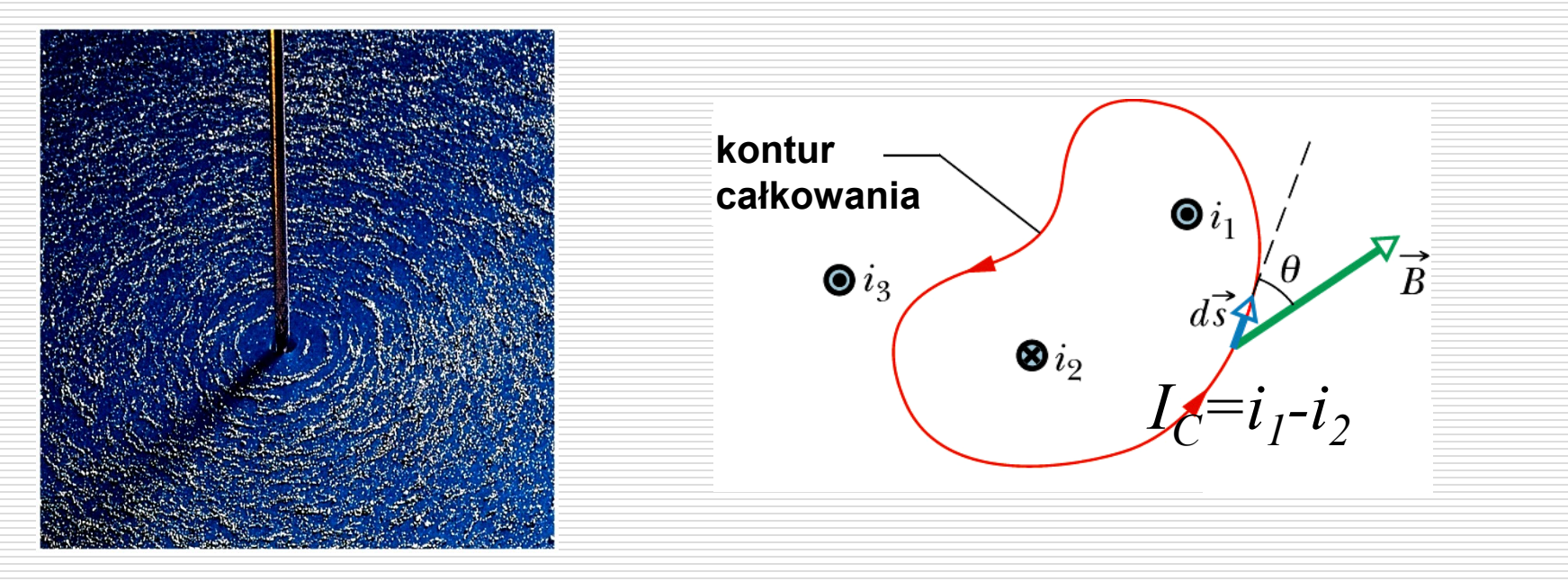

□ Pole magnetyczne wokół przewodnika prostoliniowego

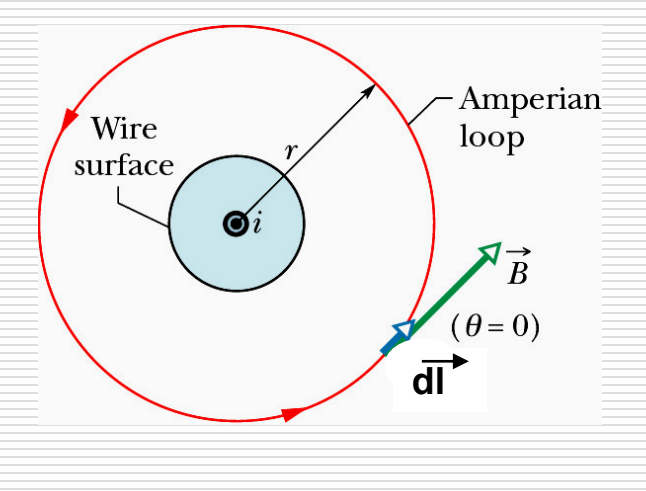

 $\mathbf{B}$   $d\mathbf{l}$  **b** = const r  $\rightarrow$   $\parallel$   $\rightarrow$   $\parallel$   $\rightarrow$   $\parallel$   $\rightarrow$   $\parallel$   $\rightarrow$   $\sim$   $\sim$   $\sim$   $\sim$ *d* B=const na krzywej C (kontur całkowania jest okręgiem )

krążenie wektora indukcji magnetycznej po okręgu o promieniu r

$$
\oint_C \vec{B} \circ d\vec{l} = B \oint_C dl = 2 \pi rB
$$

korzystając z prawa Ampère'a  $2π$   $rB = μ_o i$ 

Pole magnetyczne w odległości *r* od przewodnika

*r i* |  $B=\frac{r^2b^2}{2}$  $\begin{array}{ccc} o & l \\ \end{array}$  $2\pi r$  $\Rightarrow$   $B$ 

Czy istnieje pole magnetyczne wewnątrz przewodnika ?

 $\Box$  Przewodnik o promieniu R, przez który płynie prąd I:

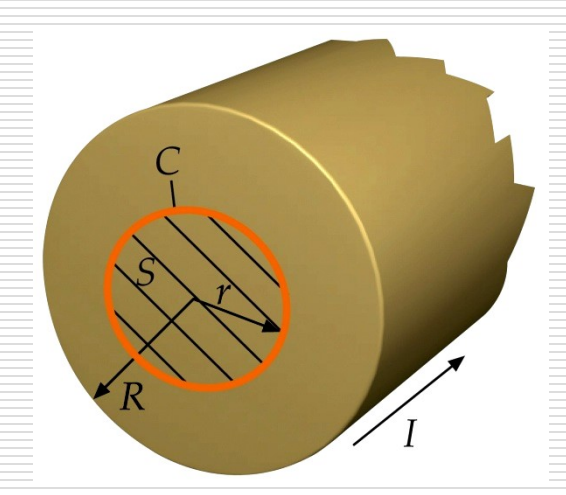

krążenie wektora indukcji magnetycznej po okręgu o promieniu r wyraża się tym samym wzorem dla r<R i r>R

$$
\oint_{C} \vec{B} \circ d\vec{l} = 2 \pi rB
$$

2  $\pi R^2$  $\pi r^2 \quad \pi R^2 \quad \rightarrow \quad I_C = \frac{I}{R^2} r^2$ *I*  $r^2$   $\pi R^2$  $I_C$  *l*  $j = \frac{I_C}{2} = \frac{I}{2}$  $=\frac{1}{2}$  =  $\frac{1}{2}$   $\sim$ Obliczamy natężenie prądu I<sub>C</sub> wewnątrz konturu (r<R): gęstość prądu j jest stała  $R^2$ *I*  $I_C = \frac{1}{R^2} r^2$ 

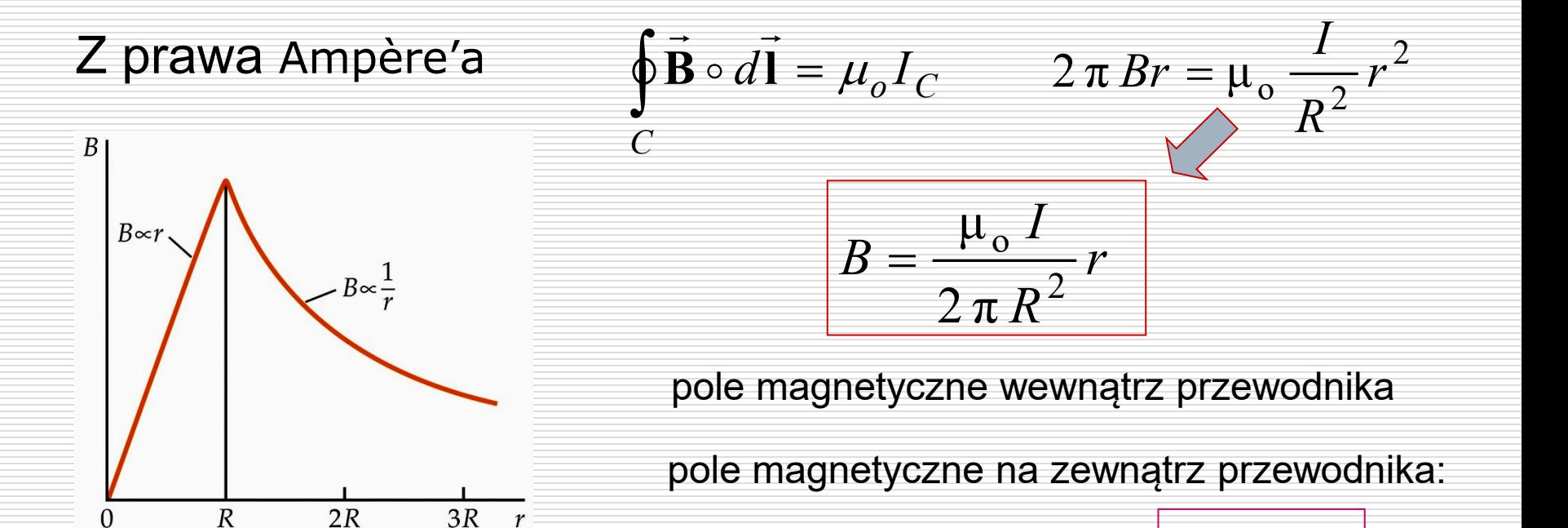

$$
B = \frac{\mu_o i}{2 \pi r}
$$

□ Pole magnetyczne wewnątrz solenoidu

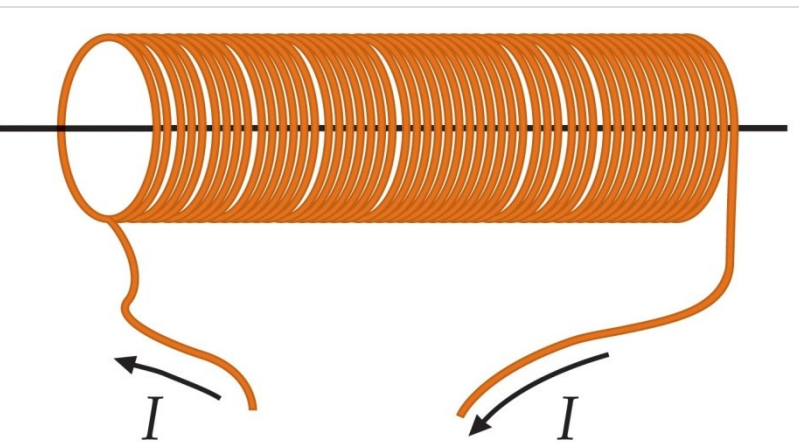

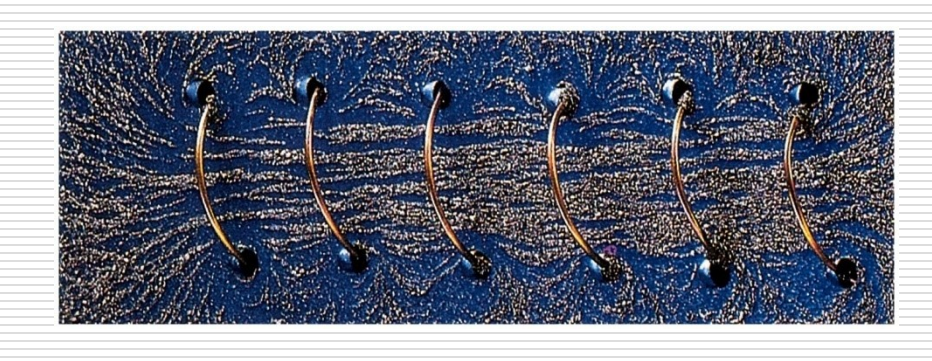

Wydział Informatyki, Elektroniki i Telekomunikacji - Teleinformatyka  $R^2$ 

*I*

#### Solenoid wytwarza jednorodne pole magnetyczne i pełni podobną rolę jak kondensator płaski w elektrostatyce

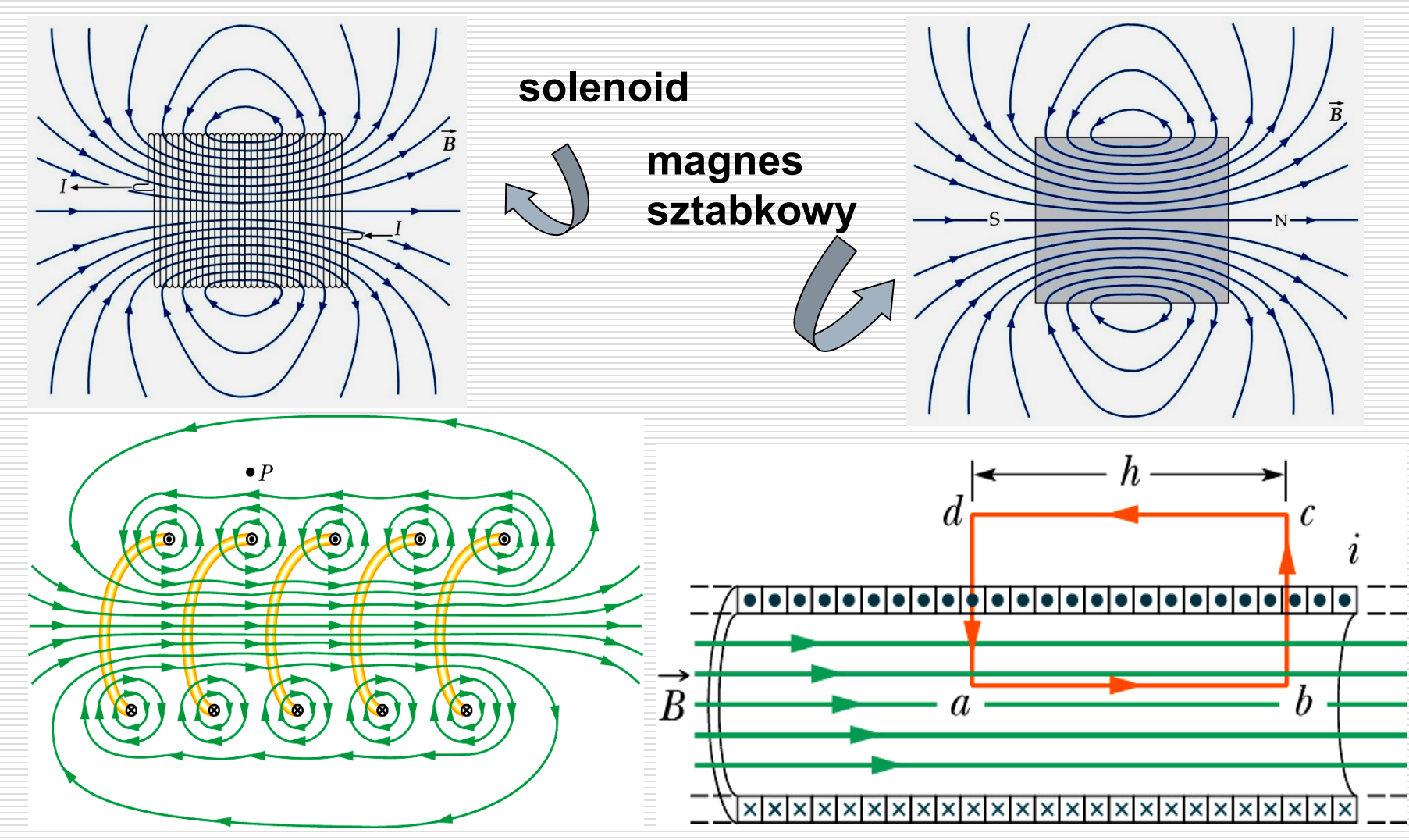

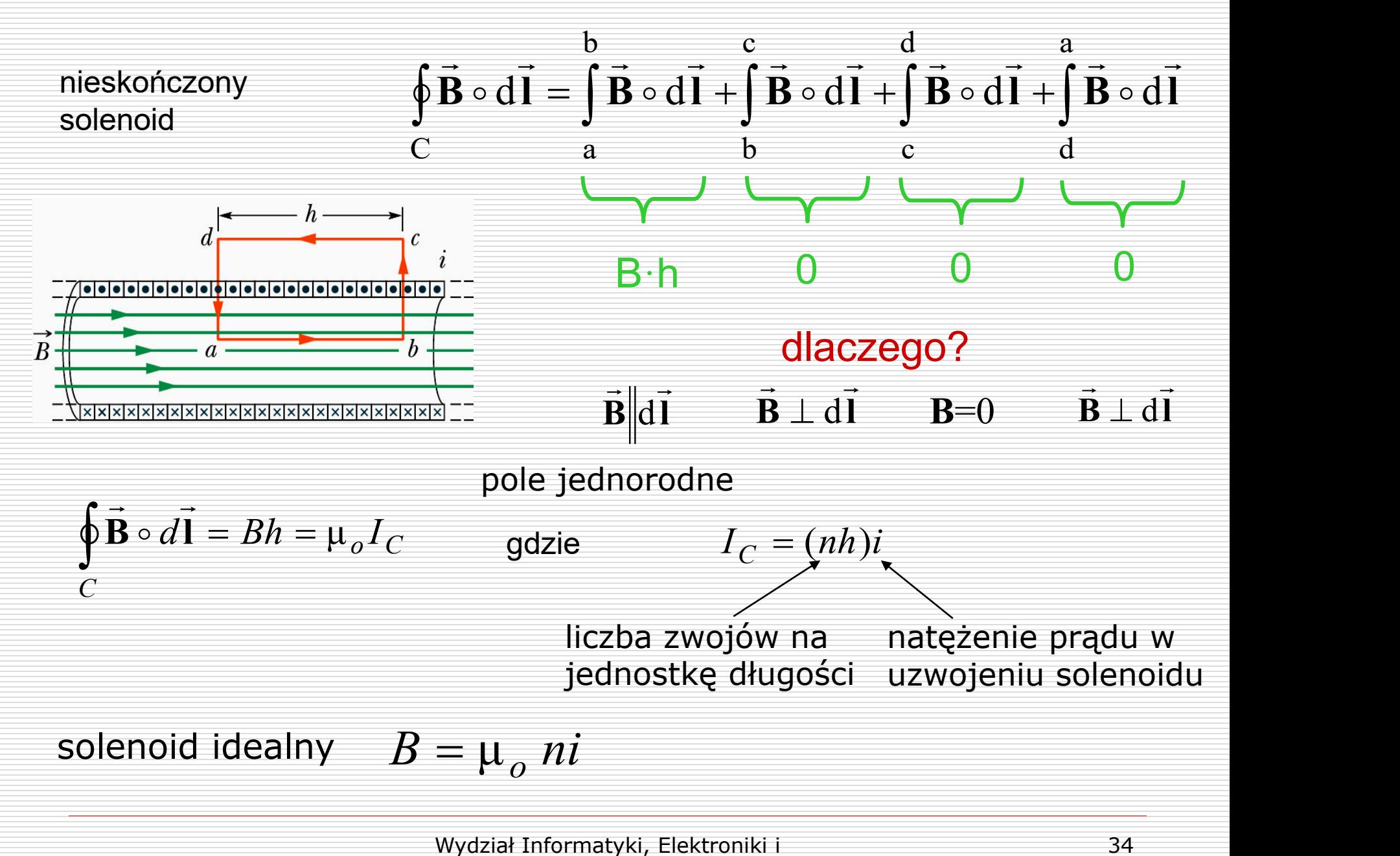

#### □ Zadanie.

Wykorzystać prawo Ampère'a do znalezienia wartości wektora indukcji wewnątrz toroidu, przez który płynie prąd o natężeniu I.

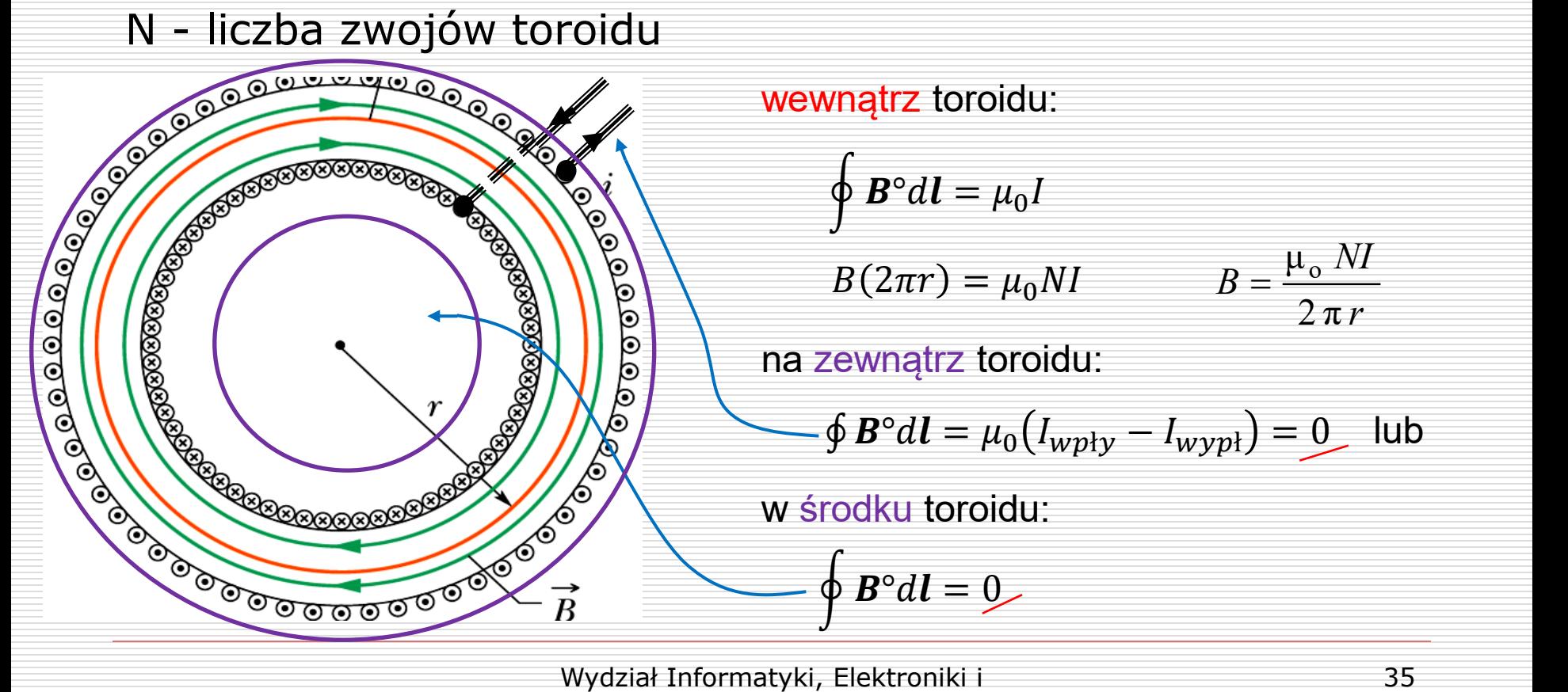

# Oddziaływanie równoległych przewodników z prądem

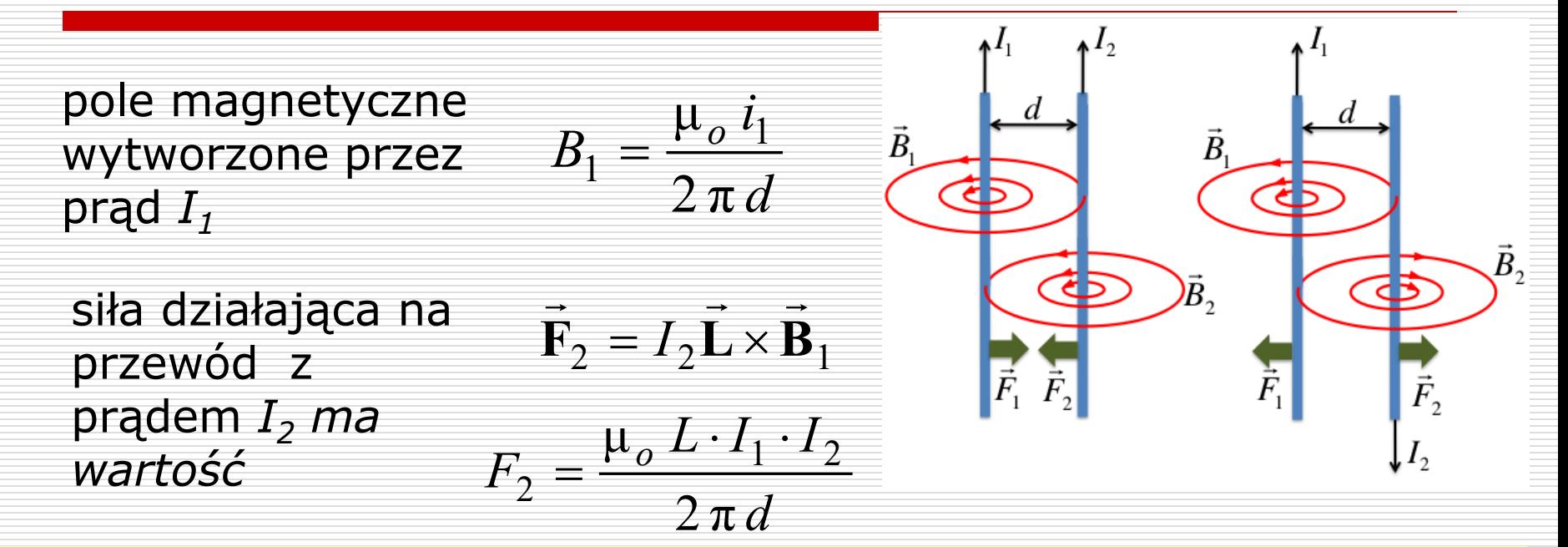

Definicja **ampera**: 1A jest to natężenie prądu stałego, który płynąc w dwóch równoległych, prostoliniowych, nieskończenie długich przewodach o znikomo małym przekroju poprzecznym, umieszczonych w próżni w odległości 1m, wywołuje między tymi przewodami siłę o wartości 2·10-7 N na każdy metr długości przewodu.

Nowa definicja ampera – oparta na kwantowych urządzeniach nanometrycznych używanych w temperaturach bliskich zera absolutnego. Urządzenia te nazywane są *pompami jednoelektronowymi* (SEP), ponieważ precyzyjnie emitują jeden elektron na raz i zapewniają większą dokładność i stabilność przy wytwarzaniu prądu elektrycznego niż jakiekolwiek inne urządzenie.

Nanotranzystory krzemowe, wykorzystujące tzw. *Kropki kwantowe* dają możliwości dokładnego dostrojenia wielkości kropki kwantowej, co skutkuje znacznym zwiększeniem dokładności prądu elektrycznego – 80 pA z niepewnością 50 ppm (*parts per milion*).

Oznacza to, że co sekundę udaje się wyizolować i przenieść 1 miliard elektronów z błędem nieprzekraczającym 500 elektronów !

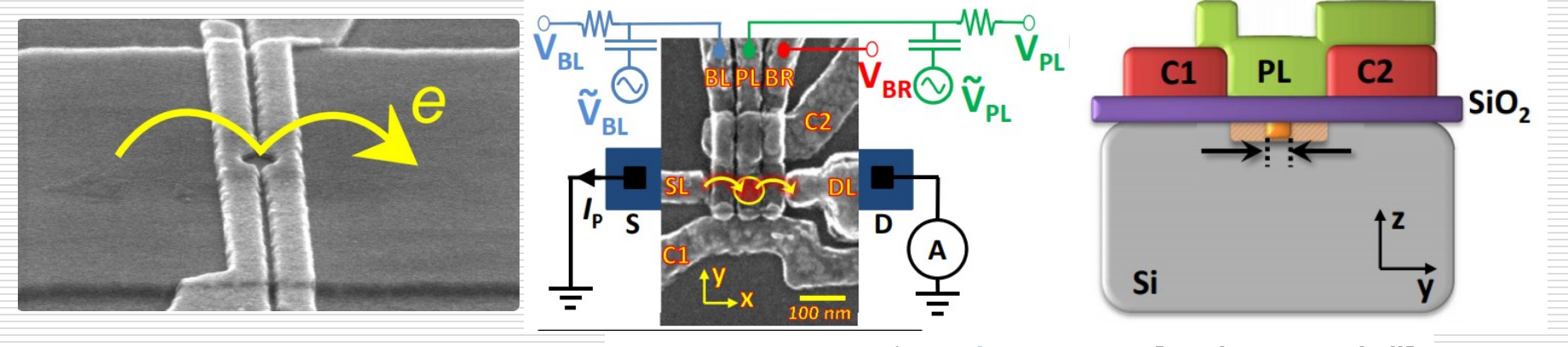

[A. Rossi](https://arxiv.org/search/cond-mat?searchtype=author&query=Rossi%2C+A), [T. Tanttu,](https://arxiv.org/search/cond-mat?searchtype=author&query=Tanttu%2C+T) et al.. **[arXiv:1406.1267](https://arxiv.org/abs/1406.1267) [cond-mat.mes-hall]**

### Prawo Biota-Savarta

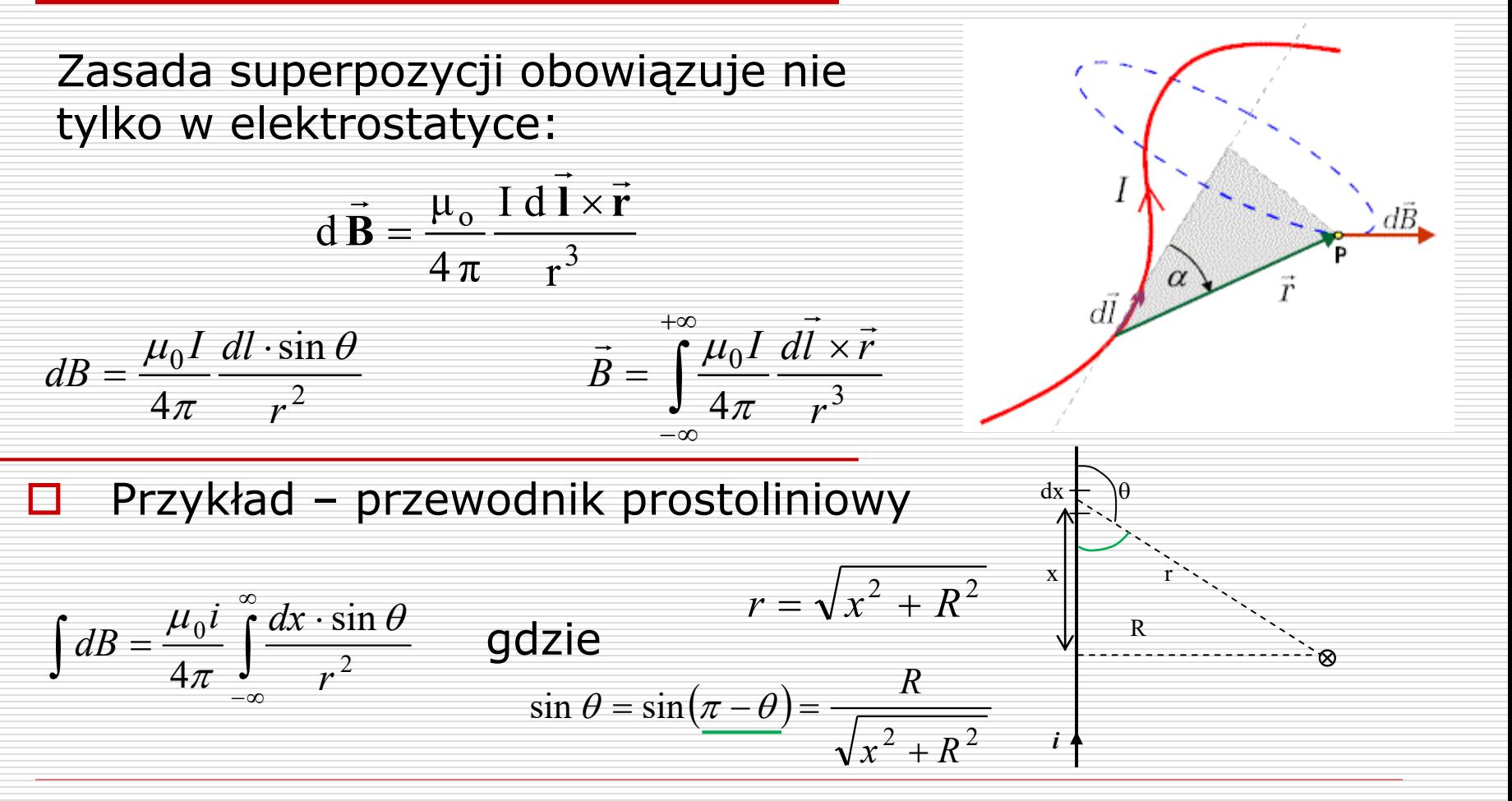

$$
B = \frac{\mu_0 i}{4\pi} \int_{-\infty}^{\infty} \frac{R \cdot dx}{(x^2 + R^2)^{3/2}} = \frac{\mu_0 i}{4\pi} \left| \frac{x}{(x^2 + R^2)^{1/2}} \right|_{-\infty}^{+\infty} \Rightarrow B = \frac{\mu_0 i}{2\pi R}
$$

*dl* ©  $R_1$   $\qquad \qquad$  $\overline{\phantom{a}}$  $X = \Box$  $\sum dB_{\perp} = 0$ Zauważmy że: ze względu na symetrię  $\Box$  Przykład – przewodnik kołowy  $dB \perp \vec{r}$  $\rightarrow$  $\rightarrow$ dB

$$
B = \int dB_{\parallel} \quad dB \parallel = dB \cdot \cos \alpha \quad \text{gdzie}
$$

$$
\cos \alpha = \frac{R}{r} = \frac{R}{\sqrt{x^2 + R^2}}
$$

$$
dB = \frac{\mu_0 i}{4\pi r^2} dl \cdot \sin 90^\circ \implies B = \int dB_{\parallel} = \frac{\mu_0 iR}{4\pi (R^2 + x^2)^{3/2}} \int dl \qquad \int dl = 2\pi R
$$

$$
B = \frac{\mu_0 i R^2}{2(R^2 + x^2)^{3/2}}
$$

w środku przewodnika kołowego • – dla *x = 0*

$$
B = \frac{\mu_0 i R^2}{2R^3} = \frac{\mu_0 i}{2R}
$$

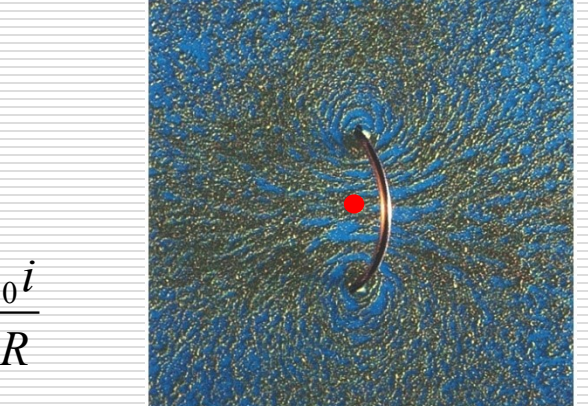

jeżeli x >> R to $B = \frac{\mu_0 n}{2x^3}$   $\Rightarrow$   $B \sim \frac{1}{x^3}$  - jak pole od dipola 2  $0^{l}$ <sup> $\Lambda$ </sup>  $2x^3$  $iR^2$  1  $B = \frac{\mu_0 i R^2}{2^3}$   $\Rightarrow$   $B \sim \frac{1}{r^3}$  - jak pole  $x^3$  **J**  $\cdots$  **F**  $\cdots$  $\Rightarrow$   $B \sim \frac{1}{2}$  - jak pole od c

Jeżeli mamy *N* zwojów, każdy o powierzchni *S = R<sup>2</sup>* to pole od cewki:  $3 \frac{1}{2}$  $0^{IVLO}$  $2\pi x^3$  $B = \frac{\mu_0}{\sigma_0} \frac{N i S}{r^2} \implies B = \frac{\mu_0}{\sigma_0}$  $\pi$   $x^2$  $=\frac{\mu_0}{2} \frac{N i S}{3} \qquad \Rightarrow B = \frac{\mu_0}{2 \pi} \frac{\mu_m}{r^3}$  $0 \mu_m$  $2\pi x^3$  $B = \frac{\mu_0}{2} \frac{\mu_m}{r^2}$  $\pi$   $x^2$  $\Rightarrow B = \frac{\mu_0}{a} \frac{\mu_m}{a}$ 

gdzie  $\mu_m$  jest magnetycznym momentem dipolowym cewki o *N*-zwojach.

## Przykład

 Do przewodzącej pętli o promieniu *L* dołączono dwa przewodniki o długości *L* przez które przepływa prąd o natężeniu *I*. Obliczyć indukcję w środku kołowej pętli.

## Pole magnetyczne a elektryczne

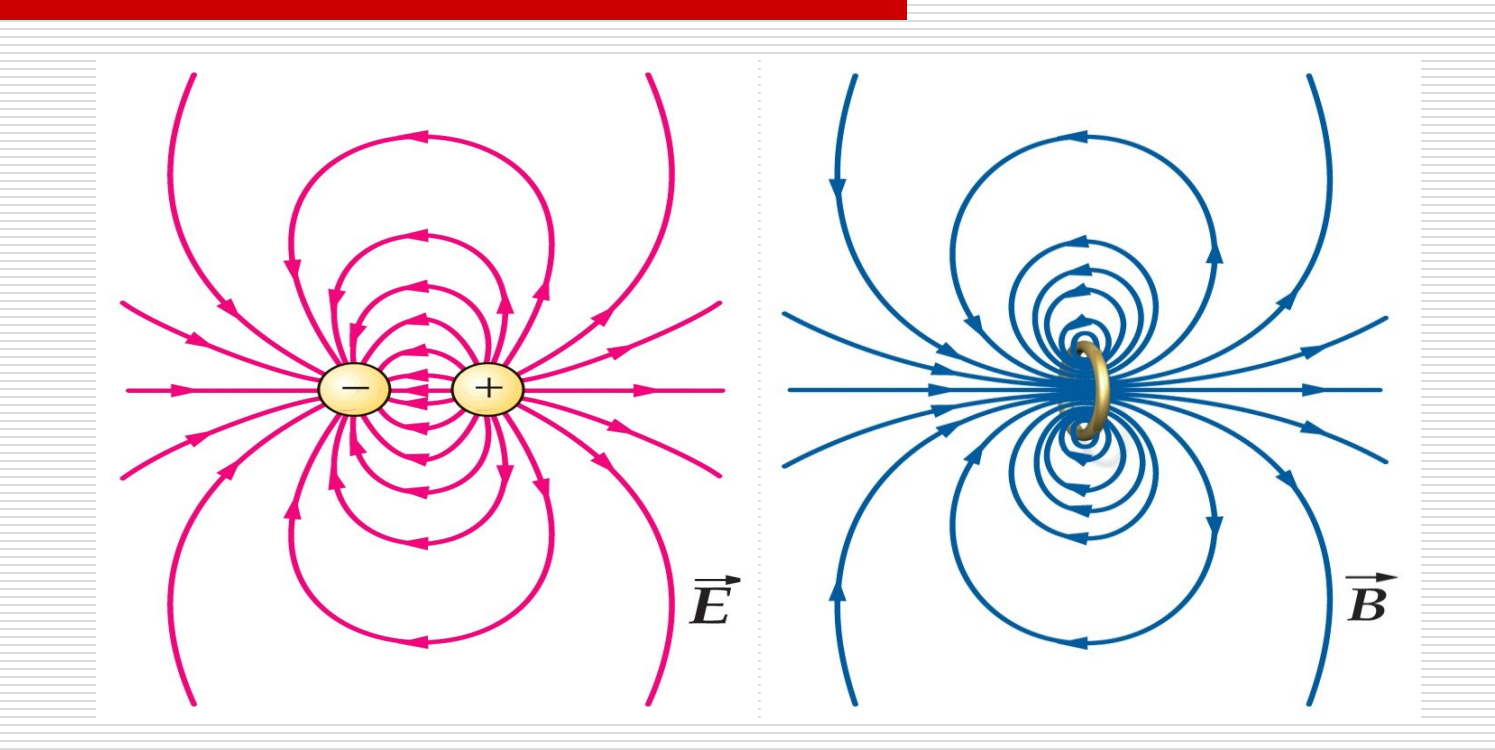

Linie pola elektrycznego zaczynają się i kończą na ładunku elektrycznym

Linie pola magnetycznego tworzą zamknięte pętle. Na niczym się nie zaczynają i nie kończą

### Prawo Gaussa dla magnetyzmu

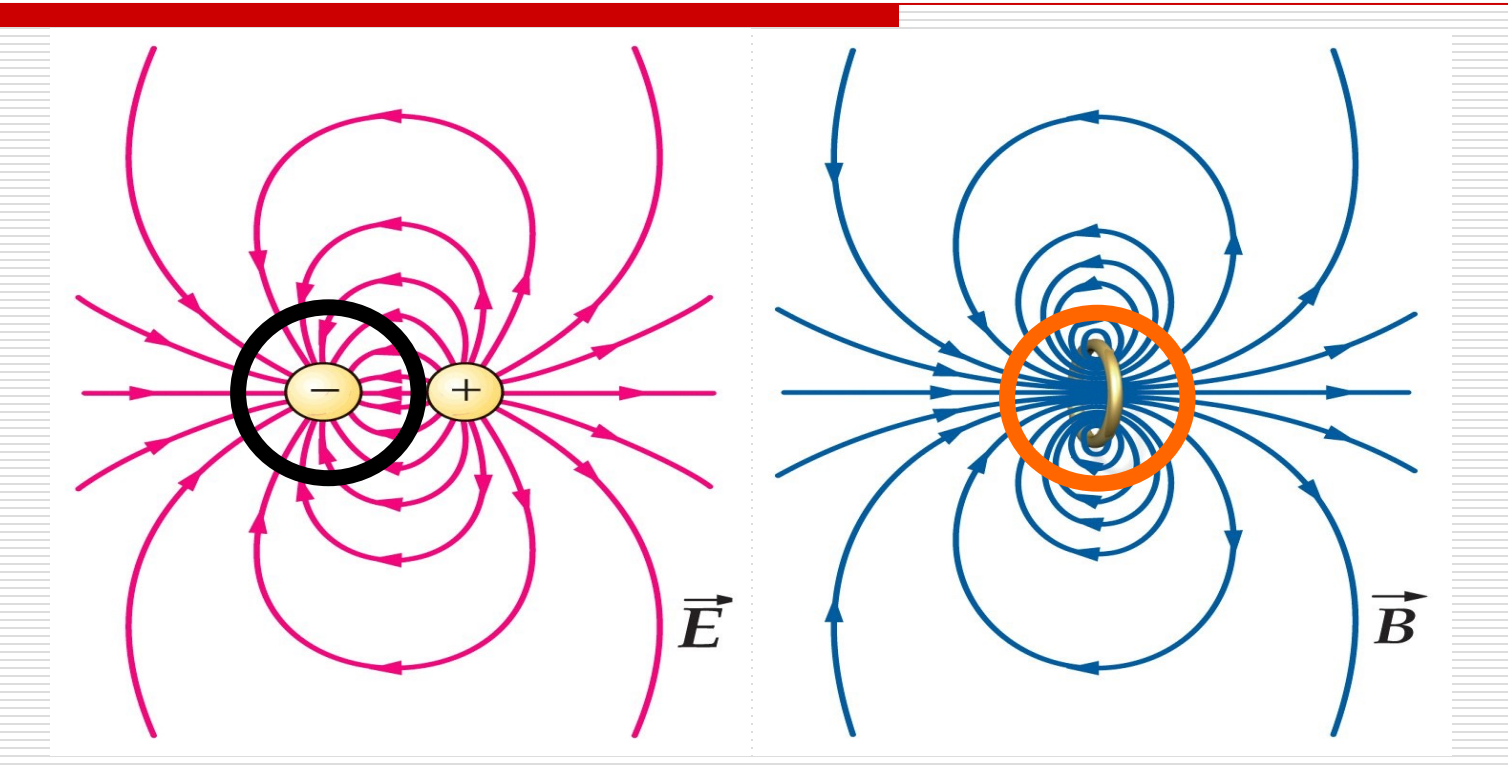

Istnieje pojedynczy ładunek punktowy – monopol elektryczny

Brak monopoli magnetycznych. Magnes czy pętla z prądem stanowią dipol magnetyczny

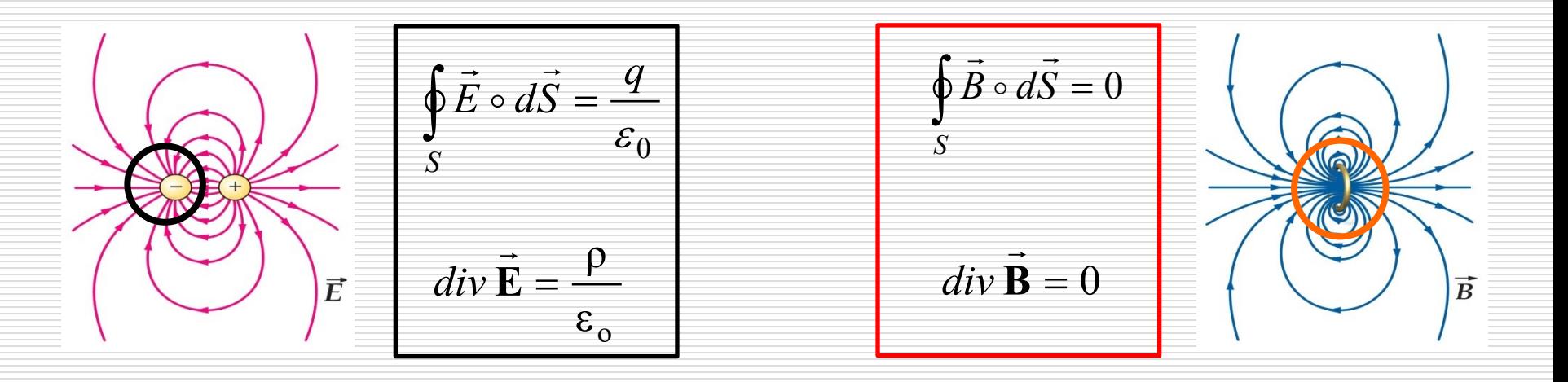

Treścią prawa Gaussa dla magnetyzmu jest fakt, że pole magnetyczne jest bezźródłowe. Strumień pola magnetycznego przez powierzchnię zamkniętą jest zawsze równy zeru. Nie można wyodrębnić pojedynczego bieguna magnetycznego –

nie istnieją monopole magnetyczne.

$$
\Phi_B = \oint_S \vec{B} \circ d\vec{S} = 0
$$

### Przypomnienie - operatory

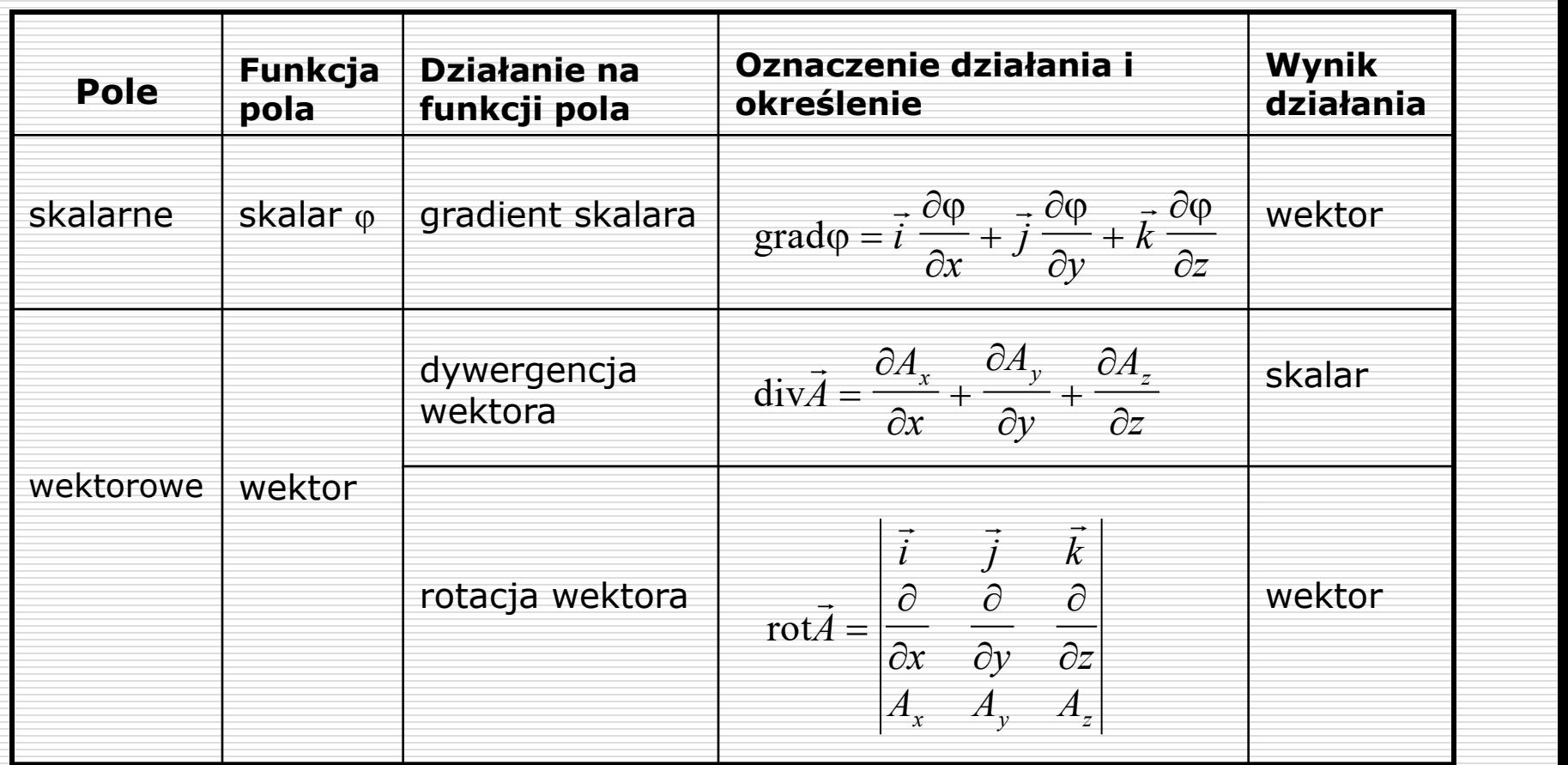

### Twierdzenie Stokes'a

□ Dla pola elektrycznego: podobnie jak twierdzenie Gaussa-Ostrogradskiego wiązało strumień pola przechodzący przez powierzchnię z dywergencją w punkcie:

$$
\oint_{S} \vec{E} \cdot d\vec{S} = \oiint_{V} \text{div}\vec{E} dV
$$
\n
$$
\oint_{S} \vec{E} \cdot d\vec{S} = \oiint_{V} \frac{\rho}{\varepsilon_{0}} dV
$$

$$
\text{div }\vec{E} = \vec{\nabla} \circ \vec{E} = \frac{\rho}{\epsilon_o}
$$

to twierdzenie Stokes'a wiąże krążenie wektora po krzywej C z rotacją w punkcie:

$$
\oint_C \vec{F} \circ d\vec{l} = \oint_S (\text{rot } \vec{F}) \circ d\vec{S}
$$

całka powierzchniowa, po powierzchni S ograniczonej krzywą  $C \Leftrightarrow$  strumień!

□ Twierdzenie Stokes'a dla pola elektrycznego :

$$
\int_{\Gamma} \vec{E} \circ d\vec{l} = \oint_{S} rot \vec{E} \circ d\vec{S}
$$

Analogicznie twierdzenie Stokes'a dla pola magnetycznego:

$$
\int_{\Gamma} \vec{B} \cdot d\vec{l} = \int_{S} rot \vec{B} \cdot d\vec{S}
$$
  
\nZ prawa Ampera:  $\int \vec{B} \cdot d\vec{l} = \mu_0 i$  oraz  $i = \int_{S} \vec{j} \cdot d\vec{S}$   
\na więcej:  $\int \vec{B} \cdot d\vec{l} = \mu_0 \int_{S} \vec{j} \cdot d\vec{S}$   
\nU  
\nW zapisie różniczkowym

## Prawo Gaussa i Ampera w postaci całkowej i różniczkowej

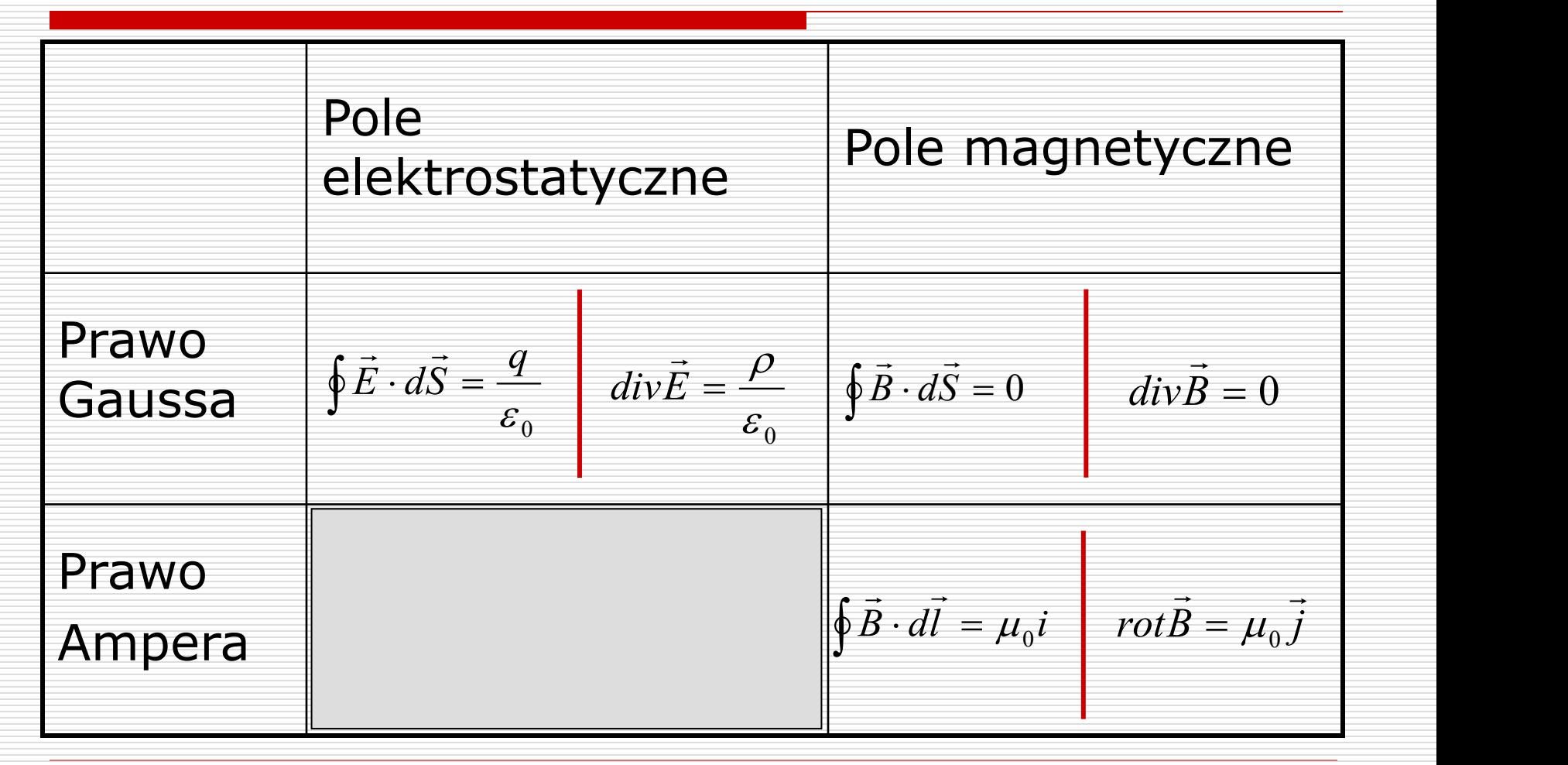

## Podsumowanie

□ Pole magnetyczne w próżni:

 $\,=\,0\qquad \quad$  pole jest bezźródłowe jest to pole wirowe  $\rightarrow$  $div\ B=0$  pole  $\vdots$  $\rightarrow$  $rot B = \mu_0 j$  jest to p

□ Pole magnetyczne w ośrodku:

$$
\begin{array}{c}\n\rightarrow\\ \n\vec{a} \times \vec{B} = 0 \\
\rightarrow\\ \n\vec{b} = \mu_0 \mu \vec{j}\n\end{array}
$$

 $\Box$  Nie istnieją monopole magnetyczne – nie ma jednobiegunowości!